### **PHENIX Wizards and Tools**

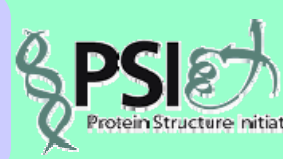

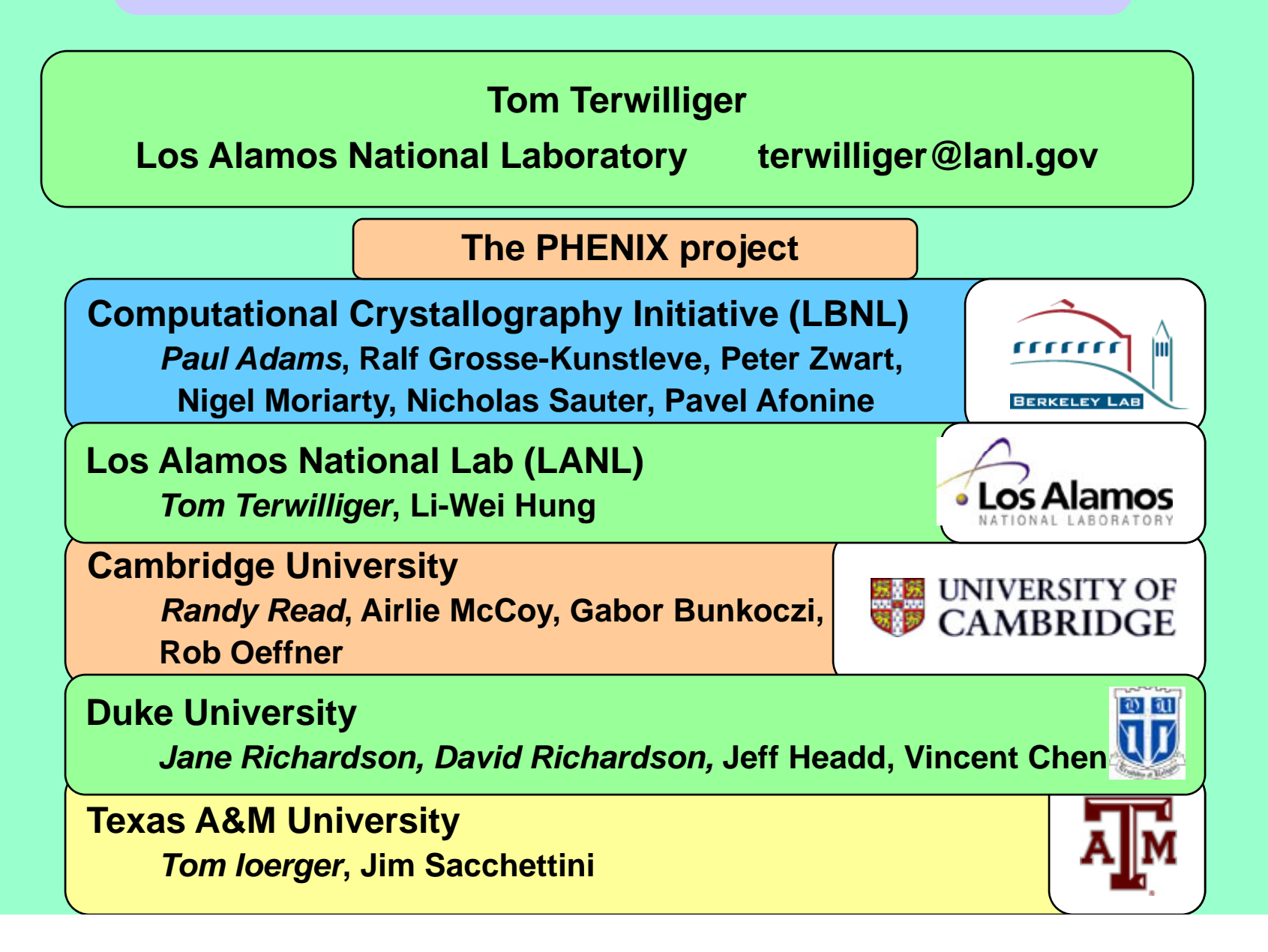

# *PHENIX* **Wizards**

•AutoSol Wizard: Structure solution (MIR/MAD/SAD) with HYSS/Phaser/Solve/Resolve

•AutoBuild Wizard: Iterative density modification, modelbuilding and refinement with Resolve/phenix.refine/Elbow; model rebuilding in place; touch-up of model; simple OMIT; SA-OMIT; Iterative-build OMIT; OMIT around atoms in a PDB file; protein, RNA, DNA model-building

•LigandFit Wizard: automated fitting of flexible ligands

•AutoMR Wizard: Phaser molecular replacement followed by automatic rebuilding

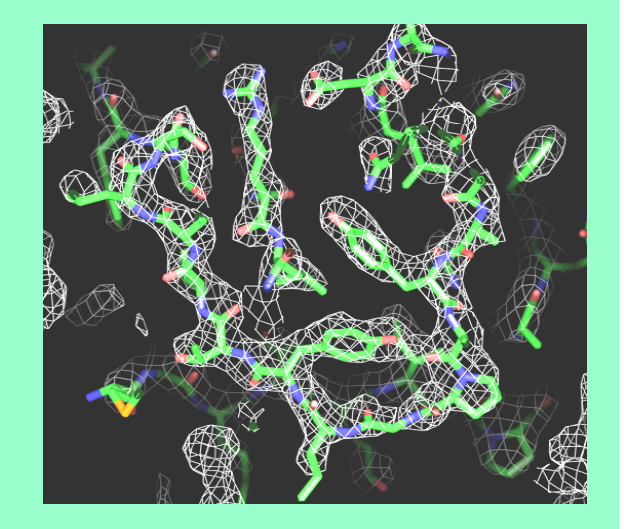

### **Determining a SAD structure with** *PHENIX*

•Solve the structure: phenix.autosol sad.sca 12 se

•AutoBuild a model and improve phases: phenix.autobuild after\_autosol=true

•Find ligands: phenix.ligandfit sad.sca model=partial.pdb ligand=ATF

•Refine the model carefully: phenix.refine exptl\_fobs\_freeR\_flags.mtz \ overall\_best.pdb #and many more commands

# **Why automate structure determination?**

**Automation…**

*makes straightforward cases accessible to <sup>a</sup> wider group of structural biologists* 

*makes difficult cases more feasible for experts*

*can speed up the process*

*can help reduce errors*

**Automation also allows you to…**

*try more possibilities*

*estimate uncertainties*

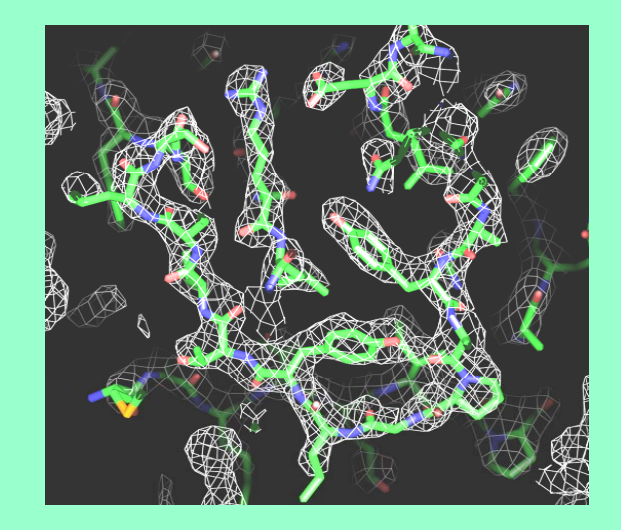

### Requirements for automation of structure determination of macromolecules by X-ray crystallography

- **(1) Software carrying out individual steps**
- **(2) Seamless connections between steps**
- **(3) A way to dec de at <sup>s</sup> good decide what i**
- **(4) Strategies for structure determination and decisionmaking**

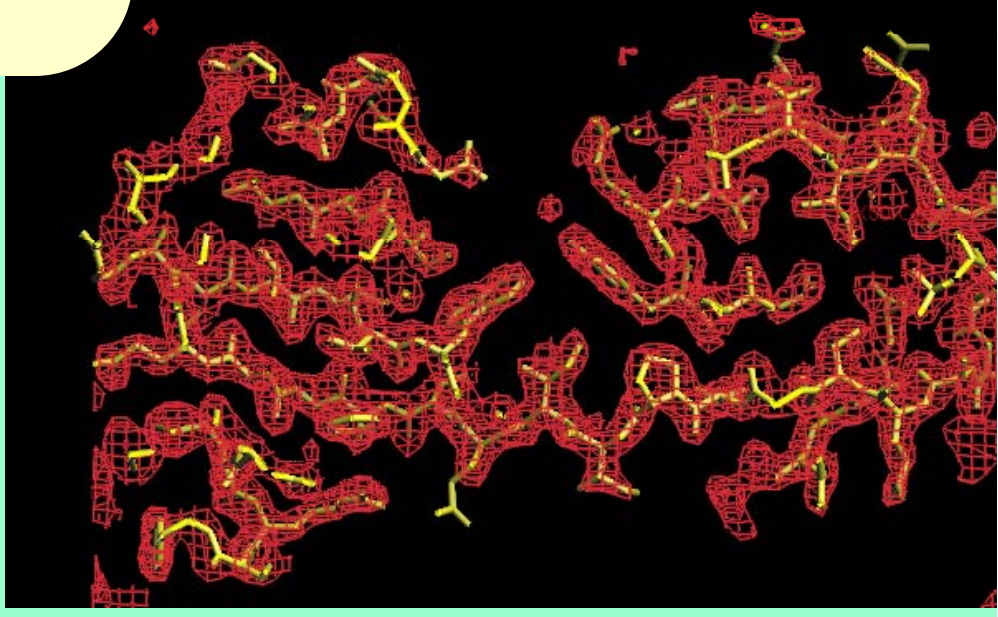

#### **Why we need good measures of the quality of an electrondensity map:**

### **Whi h l ti i b t? c h solution is best?**

### **Are we on the right track? Are**

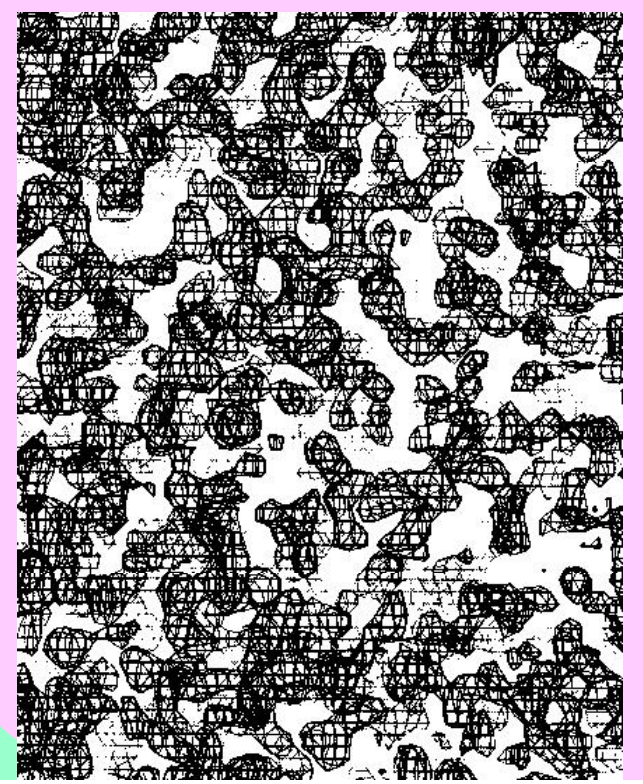

**If map is good: It is easy** 

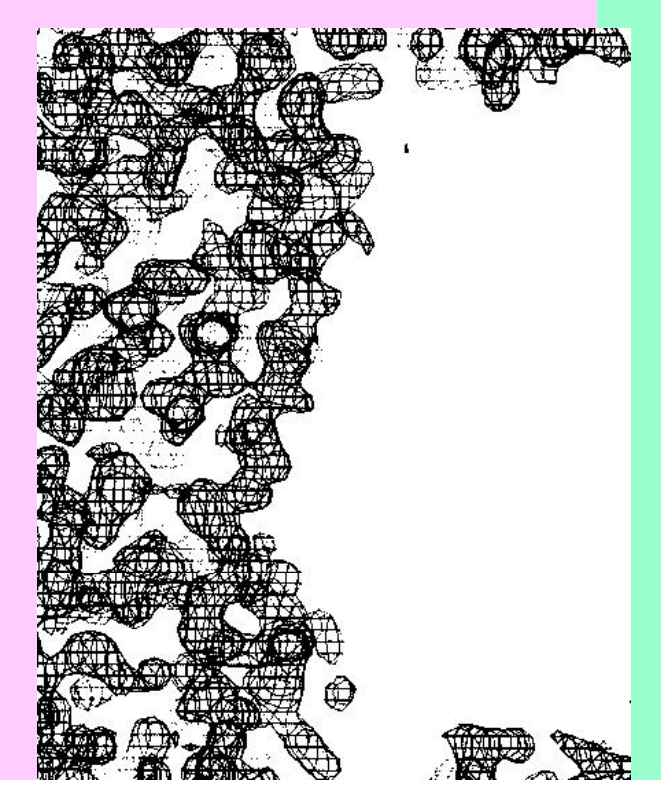

**Why we need good measures of the quality of an electrondensity map:**

### **Whi h l ti i b t? ch solution is best?**

#### **Are we on the right track? Are**

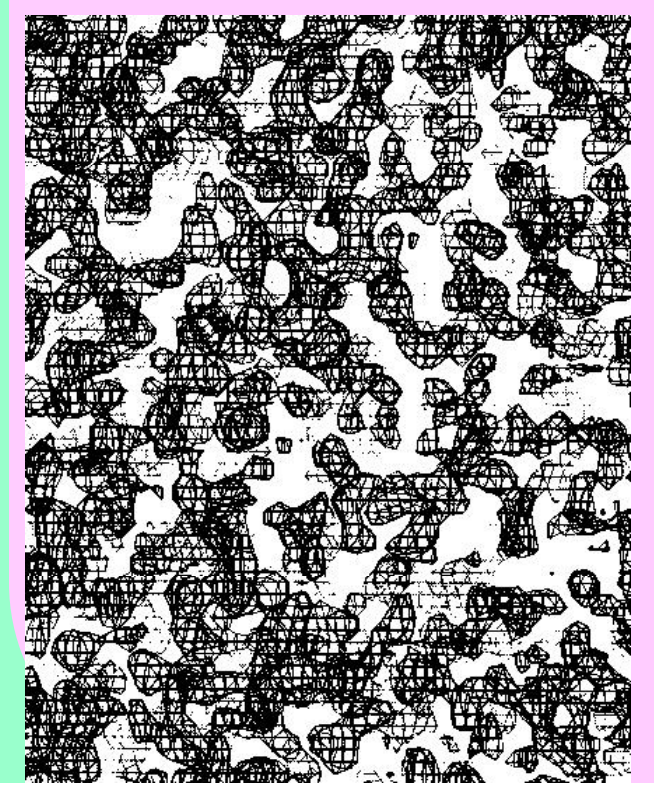

**If map is good:**

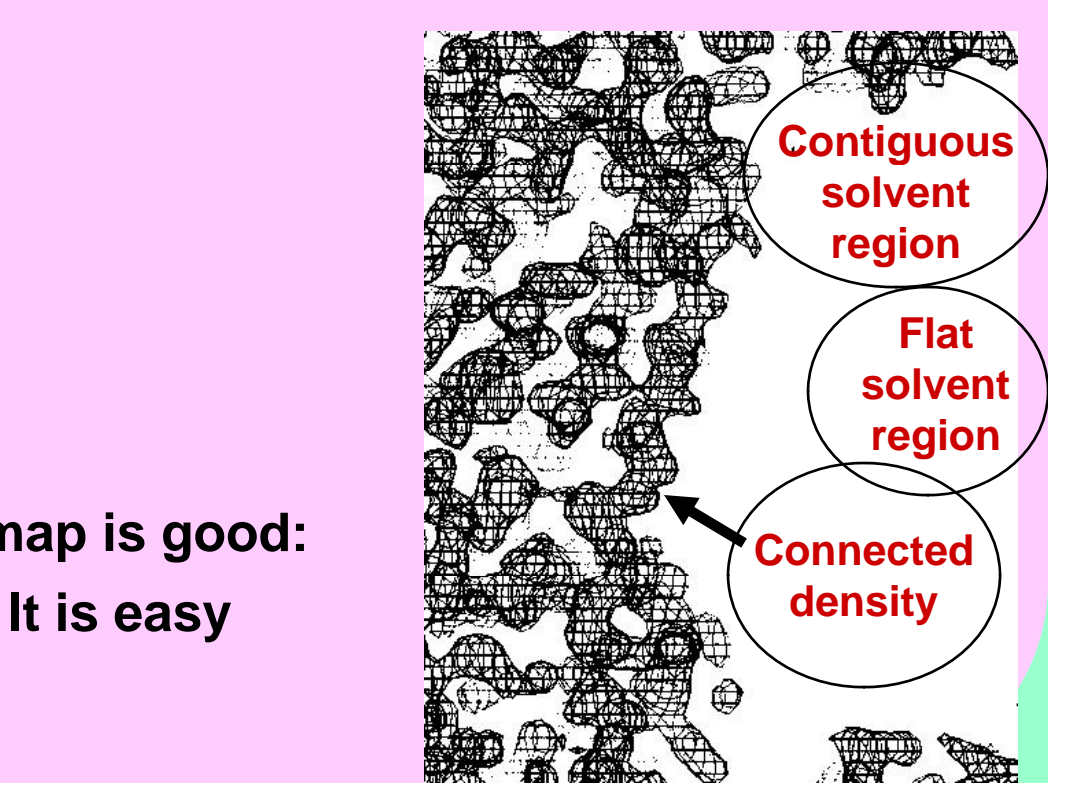

#### **Histogram of electron density values has a positive "skew"**

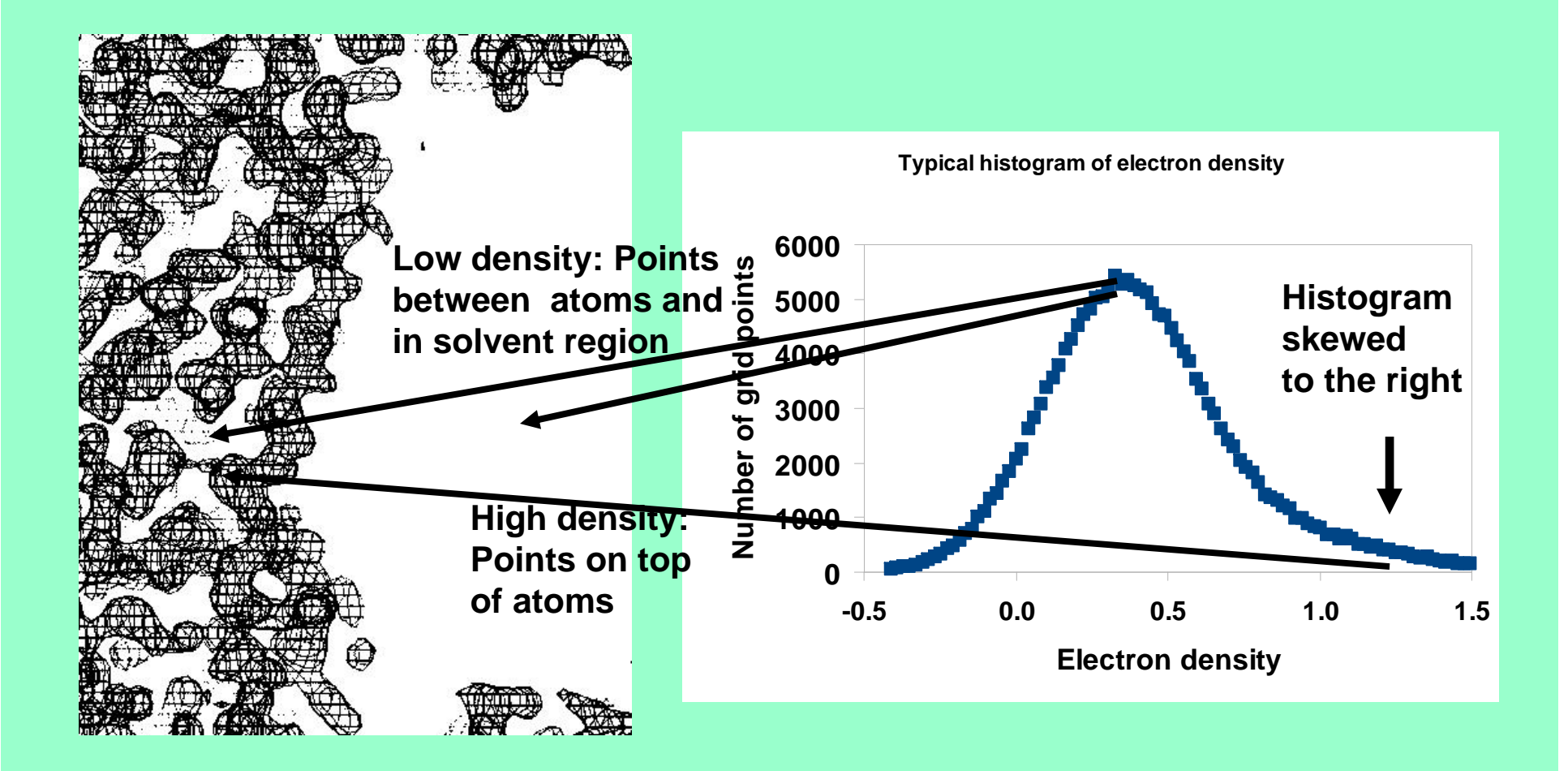

## Evaluating electron density maps

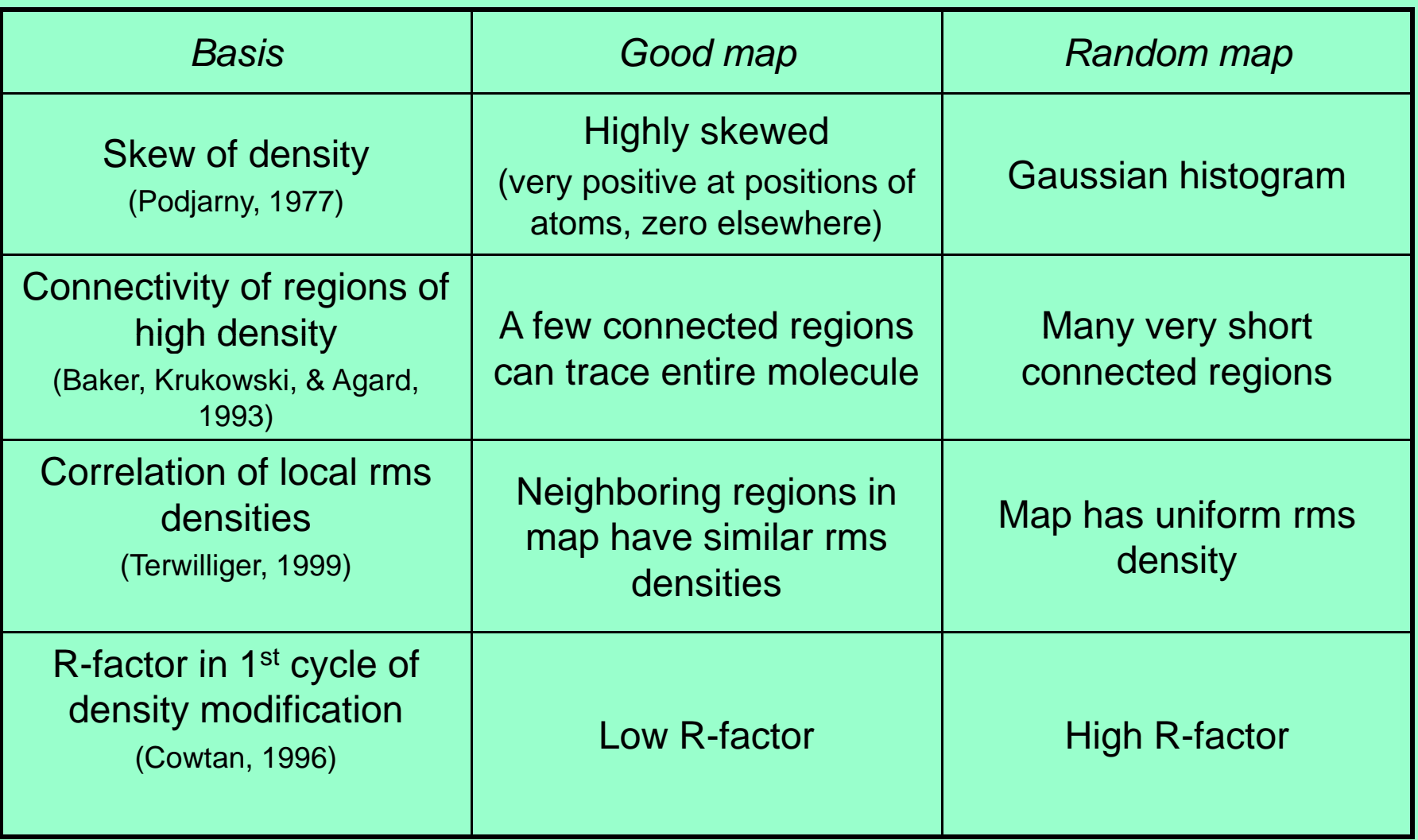

# *Which scoring criteria best reflect the quality of a map?*

**Create real maps**

**Score the maps with each criteria**

**Compare the scores with the actual quality of the maps**

**Creating real maps**

**247 MAD, SAD, MIR datasets with final model available (PHENIX library and JCSG publicly JCSG publicly-available data) available**

**Run AutoSol Wizard on each dataset dataset.** 

**Calculate maps for each solution considered (opposing hands, additional sites, including various derivatives for MIR)**

#### **Score maps based on each criteria**

**Calculate map correlation coefficient (CC) to model map (no density modification, shift origin if necessary)**

**Model map 1VQB, 2.6 Å, SG** *C2*

### **SOLVE MAD map CC=0.62**

**Inverse-hand map CC=0.55**

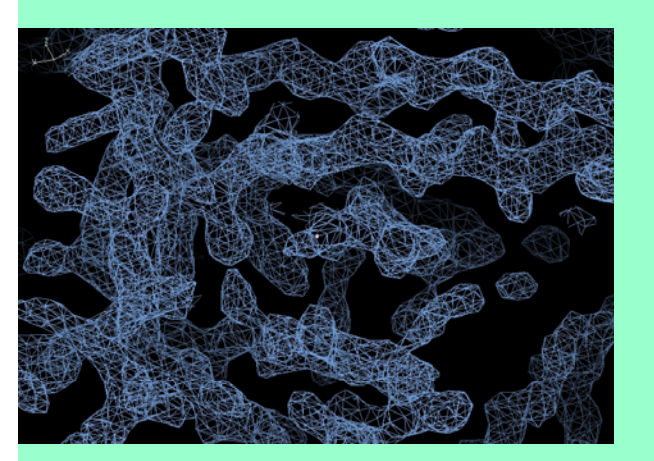

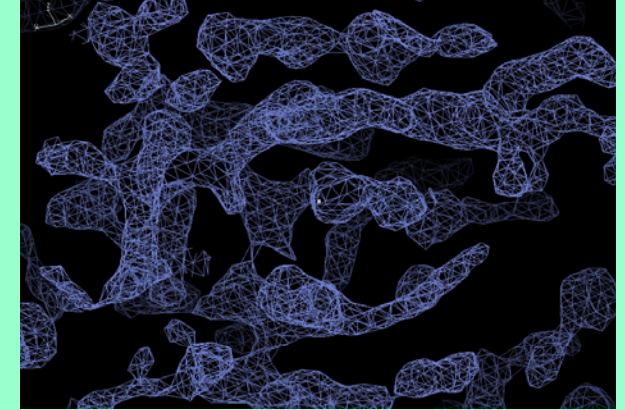

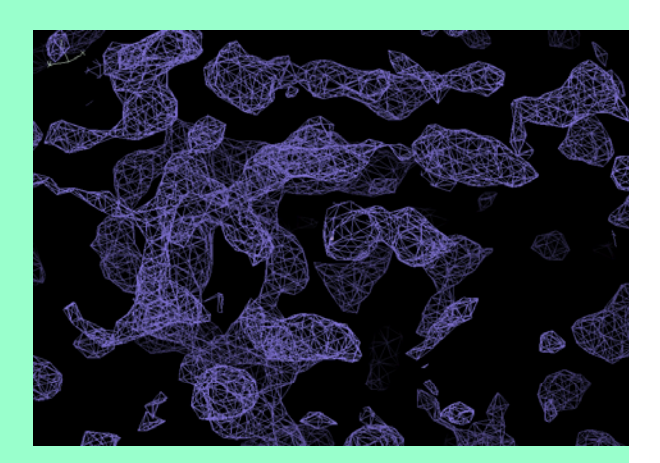

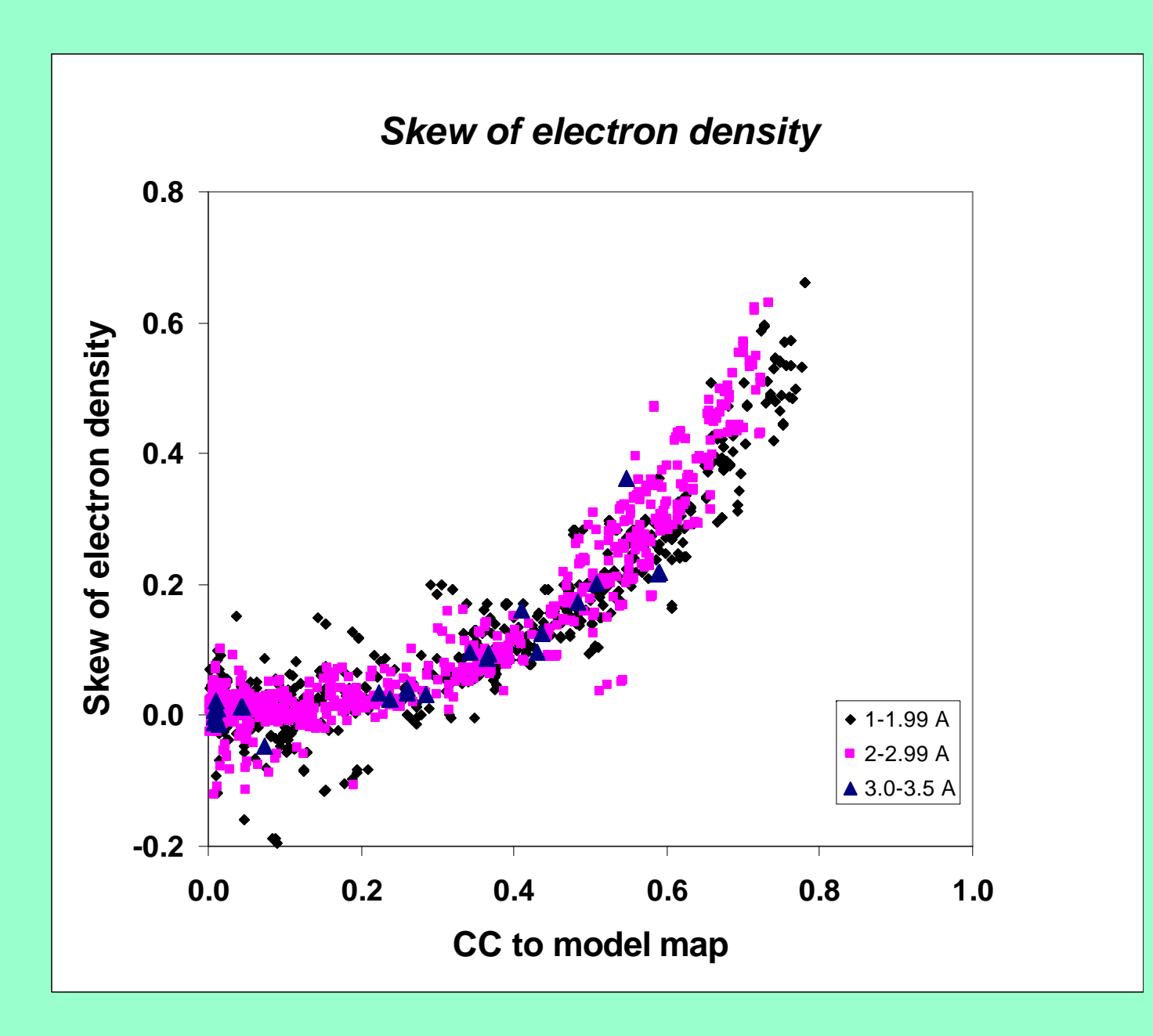

#### *Correlation of local RMS density* **(Solvent next to solvent, protein next to protein)**

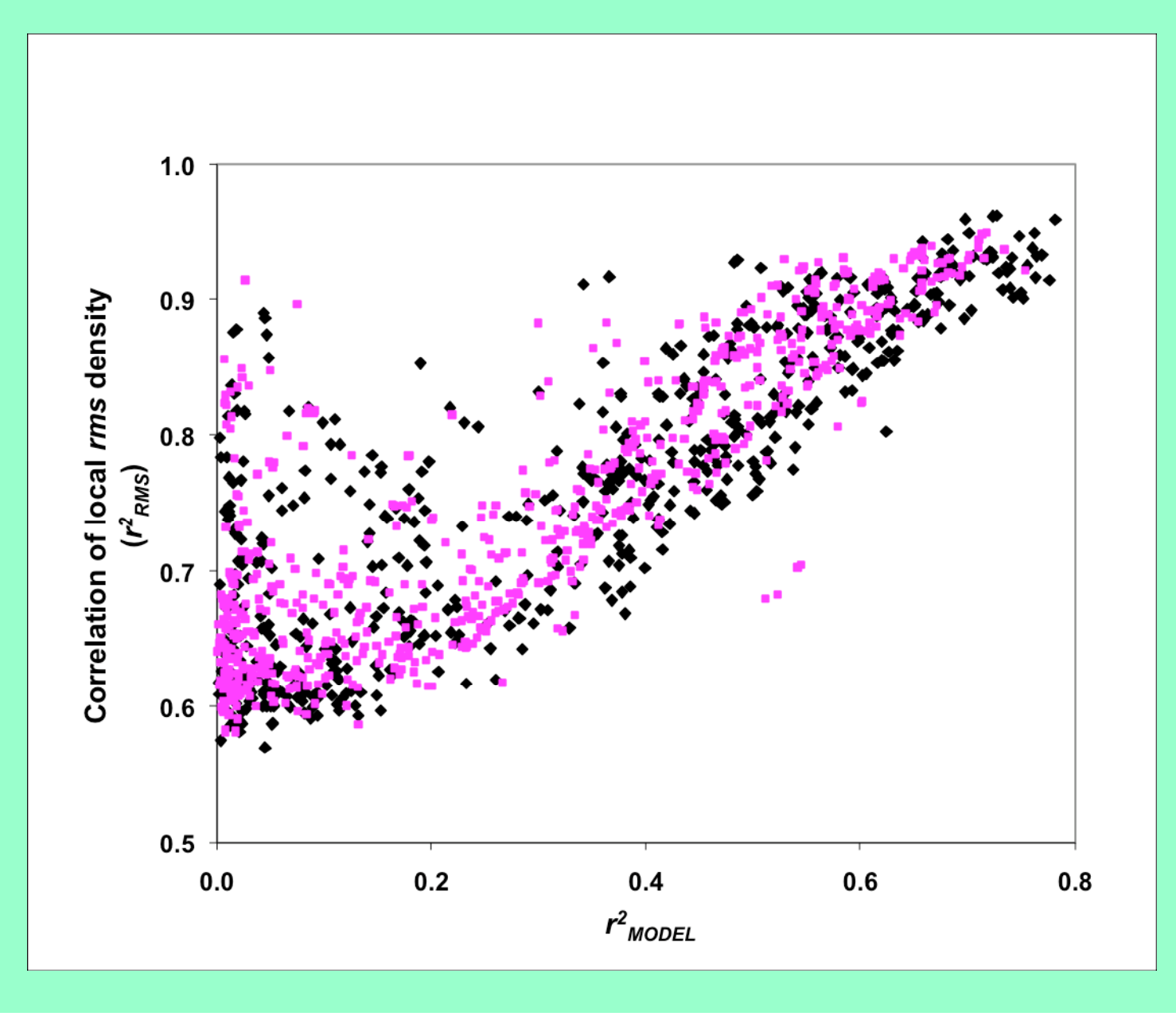

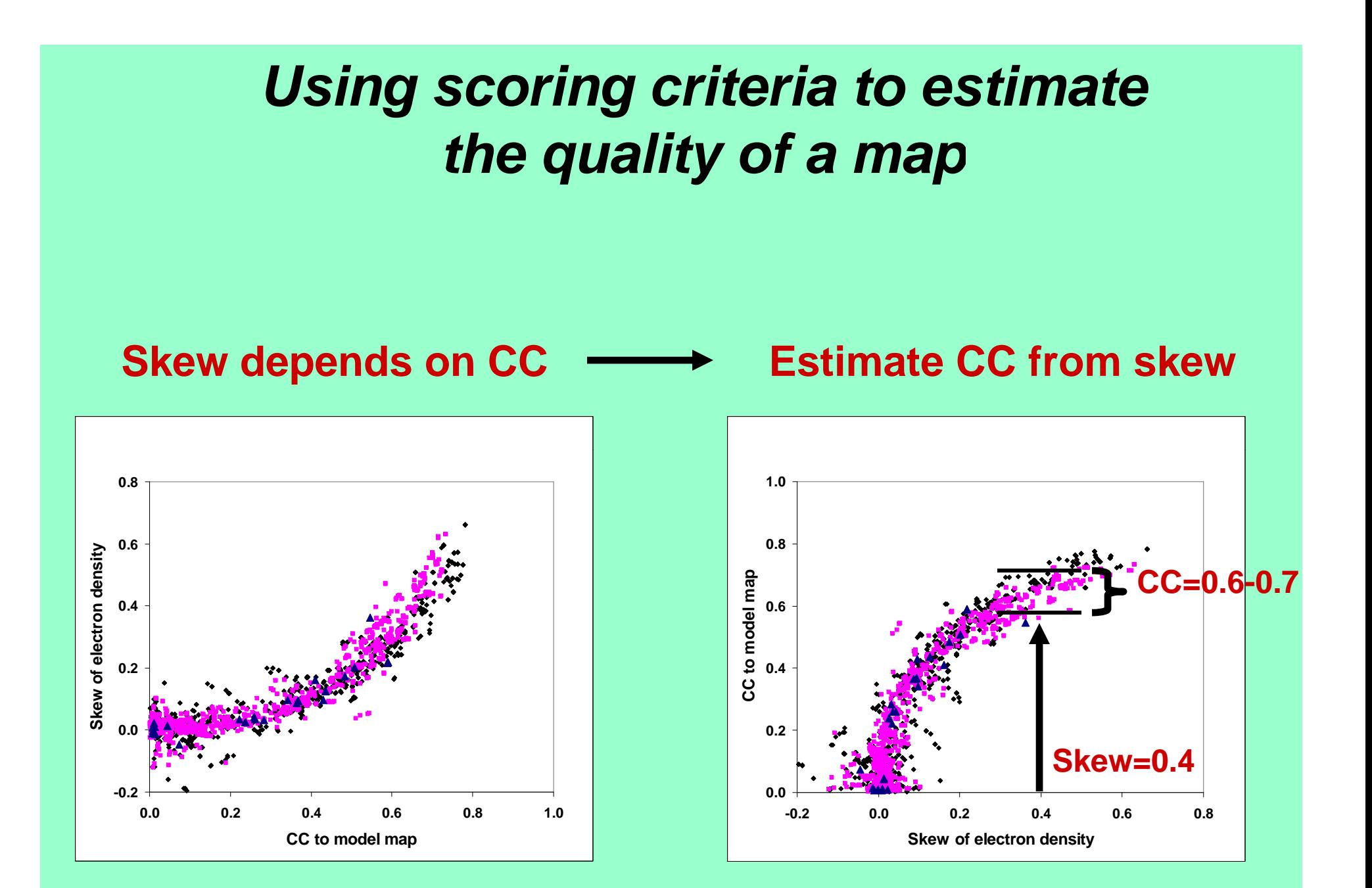

## *How accurate are estimates of map quality?*

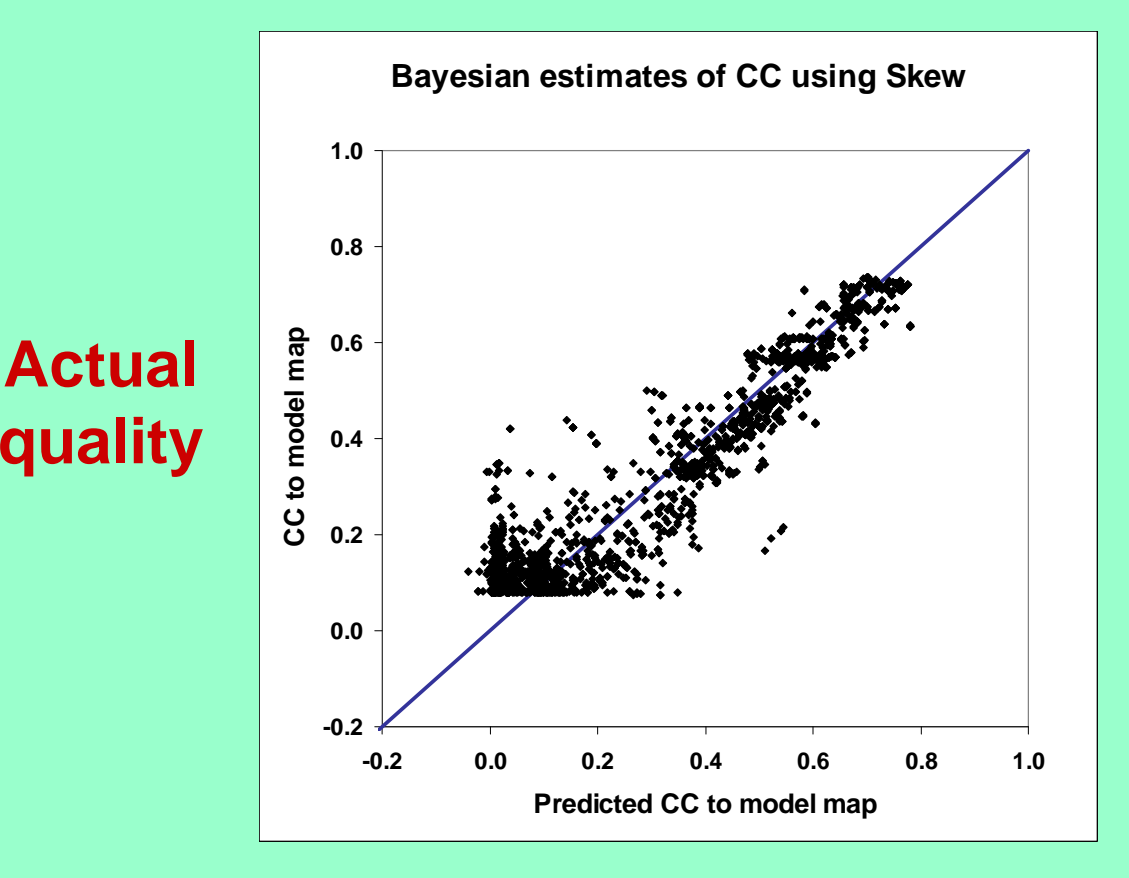

### **Estimated quality**

### *Estimated map quality in practice Evaluating solutions to a 2-wavelength MAD experiment (JCSG Tm3681 1VPM SeMet <sup>1</sup> <sup>6</sup> Å data) Tm3681, 1VPM, 1.6*

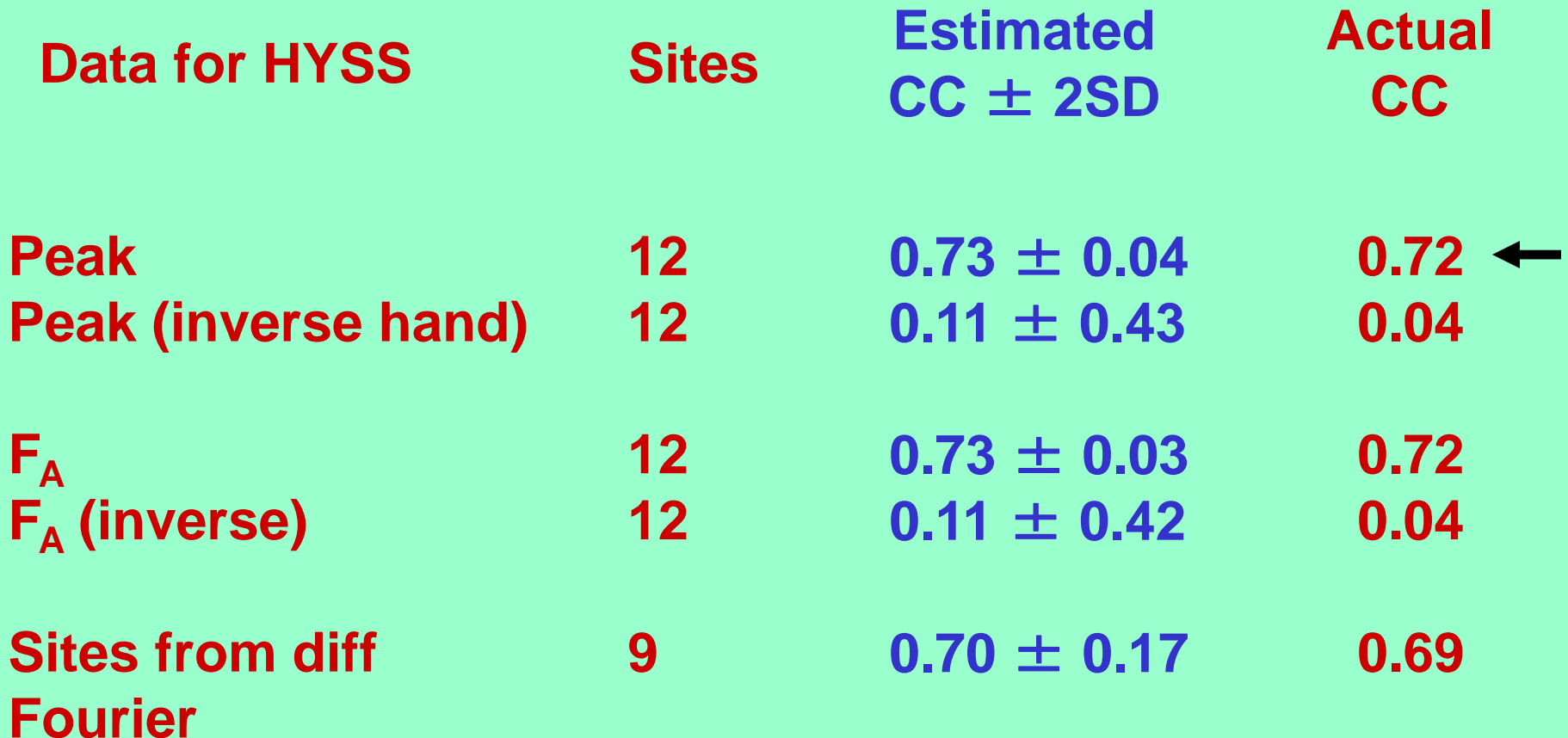

*What to do next: Follow up on all the solutions that MIGHT be the best (within 2 SD of the top)*

### *Statistical density modification (RESOLVE)*

•*Principle: phase probability information from py p p robability of the ma p and from experiment:*

 $\bullet$  *P(* $\phi$ *)* = *P<sub>map probability*( $\phi$ ) *P*<sub>experiment</sub>( $\phi$ )</sub>

•"Phases that lead to a believable map are more *probable than those that do not"*

•*A believable map is a map that has…* •*a relatively flat solvent region* •*NCS (if appropriate)* •*A distribution of densities like those of model proteins*

#### •*Method:*

•*calculate how map probability varies with electron density* 

 $\bullet$  *deduce how map probability varies with phase*  $\phi$ •*combine with experimental phase information*

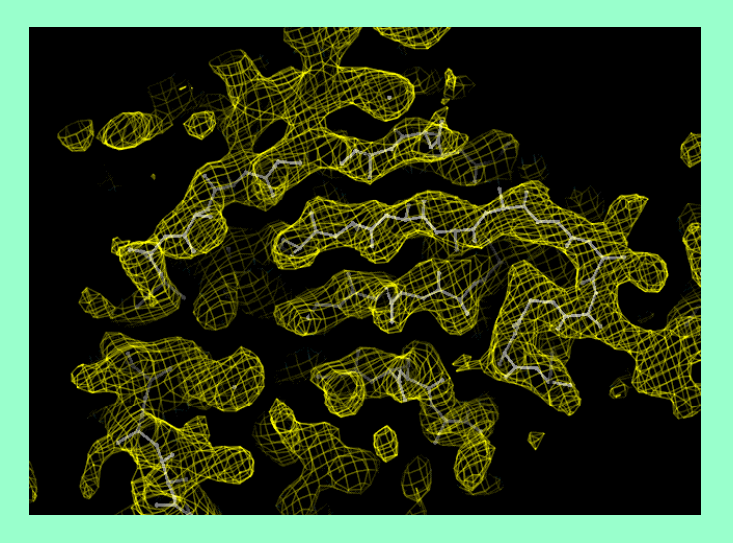

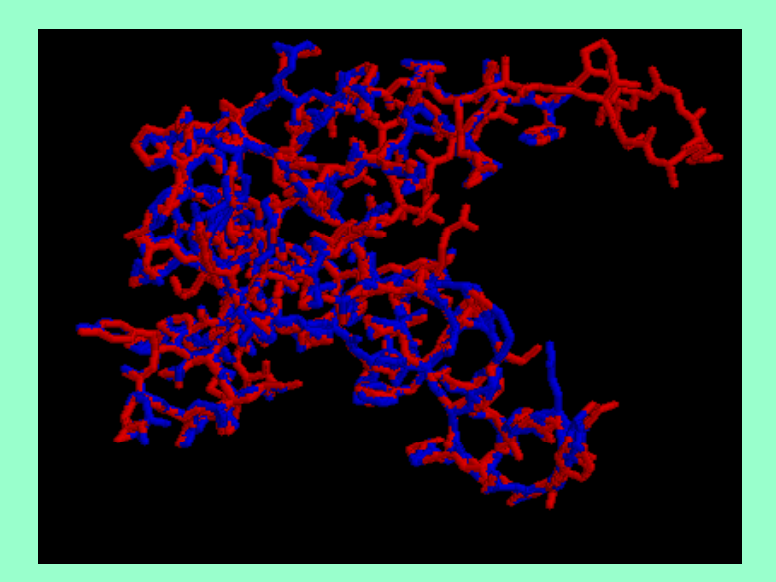

#### *Map probability phasing: Getting a new probability distribution for each phase given estimates of all others*

- 1. Identify expected features of map (flat far from center)
	- 2. Calculate map with current estimates of all structure factors

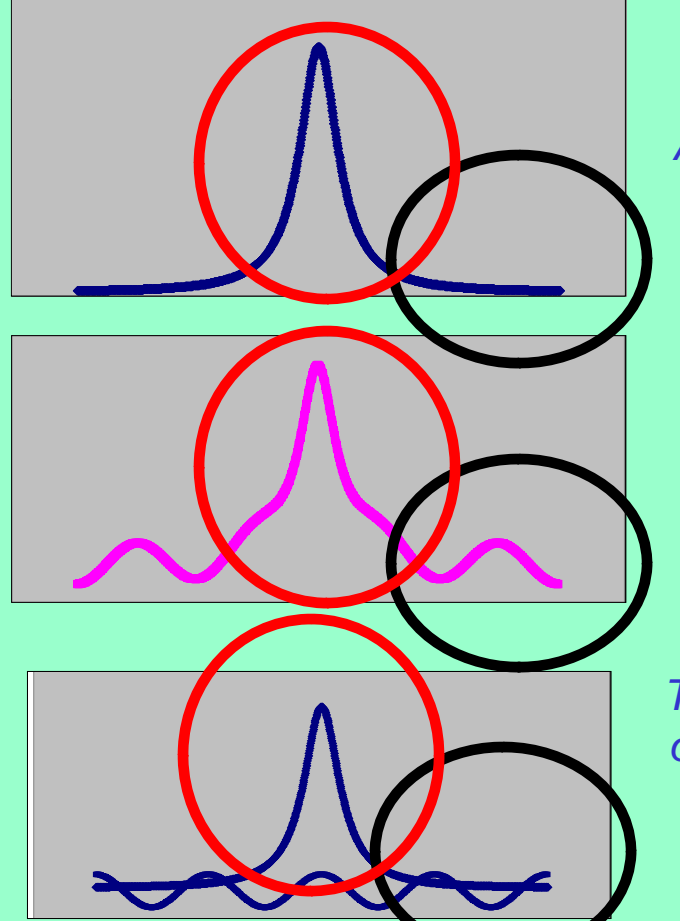

- 3. Test all possible phases  $\phi$  for structure factor k (for each phase, calculate new map including k)
- 4. Probability of phase  $\phi$  estimated from agreement of map with expectations
- except one (k) 5. Phase probability of reflection k from map is *independent* of starting phase probability because reflection k is omitted from the map

*A function that is (relatively) flat far from the origin* 

> *Function calculated from estimates of all structure factors but one ( ) k*

*Test each p p ossible phase of structure factor k. P() is high for phase that leads to flat region*

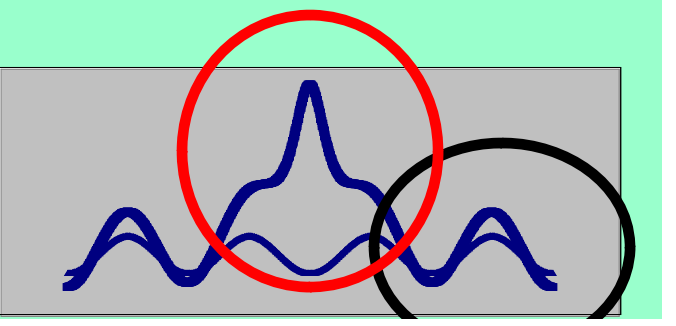

#### *A map-probability function – allowing different weighting of information from different parts of the map*

*Log-probability of the map is sum over all* 

$$
LL^{MAP}(\{\mathbf{F_h}\}) \approx \frac{\mathrm{N_{REF}}}{\mathrm{V}} \int_{\mathbf{V}} LL(\rho(\mathbf{x},\{\mathbf{F_h}\})) \mathrm{d}^3\mathbf{x}
$$

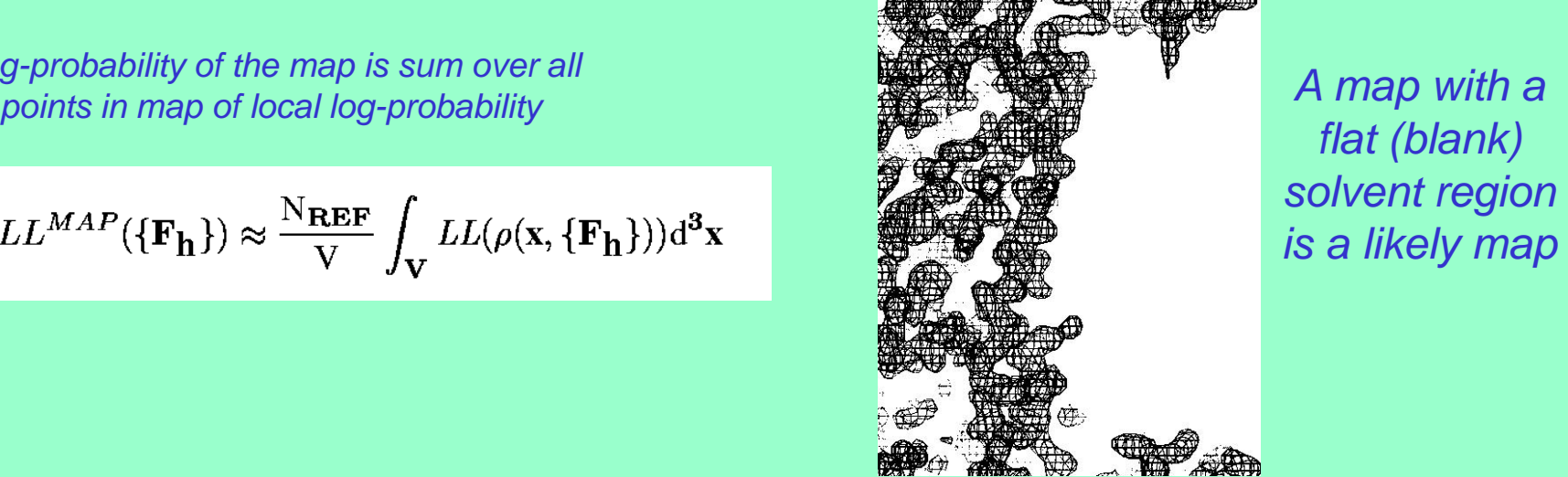

*A map with a flat (blank) is a likely map*

*Local log-probability is b li bilit f th l f elievability o the value o*  $e$ *lectron density*  $(p(x))$  *found at this point*

 $LL(\rho(\mathbf{x}, \{ \mathbf{F_h} \})) = \ln[p(\rho(\mathbf{x}) | PROT)p_{PROT}(\mathbf{x}) + p(\rho(\mathbf{x}) | SOLV)p_{SOLV}(\mathbf{x})]$ 

*If the point is in the PROTEIN region, most values of electron density* ((x)) *are believable*

*If the point is in the SOLVENT region, only values of electron density near zero are believable*

# *Rapid building of models for regions containing regular secondary-structure*

Helices:

Identification: rods of density at low resolution

Strands:

ldentification: β structure as nearly-parallel pairs of tubes

Any protein chains (trace\_chain):

Identification: C $\alpha$  positions consistent with density and geometry of protein chains

#### RNA/DNA:

Identification: match of density to averaged A or B-form template

# *Model α-helix; 3 Å map*

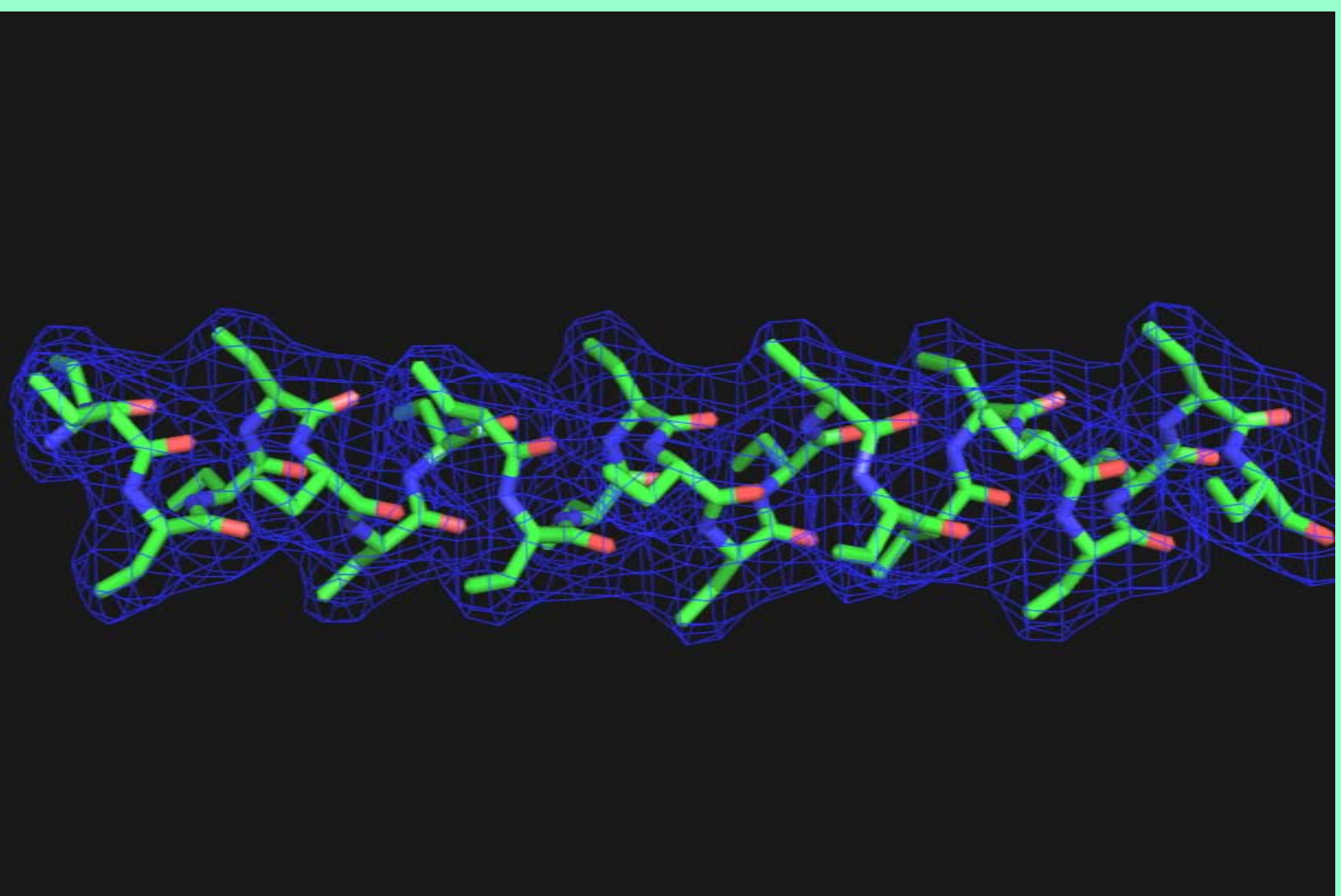

# *Model -helix; 7 Å map*

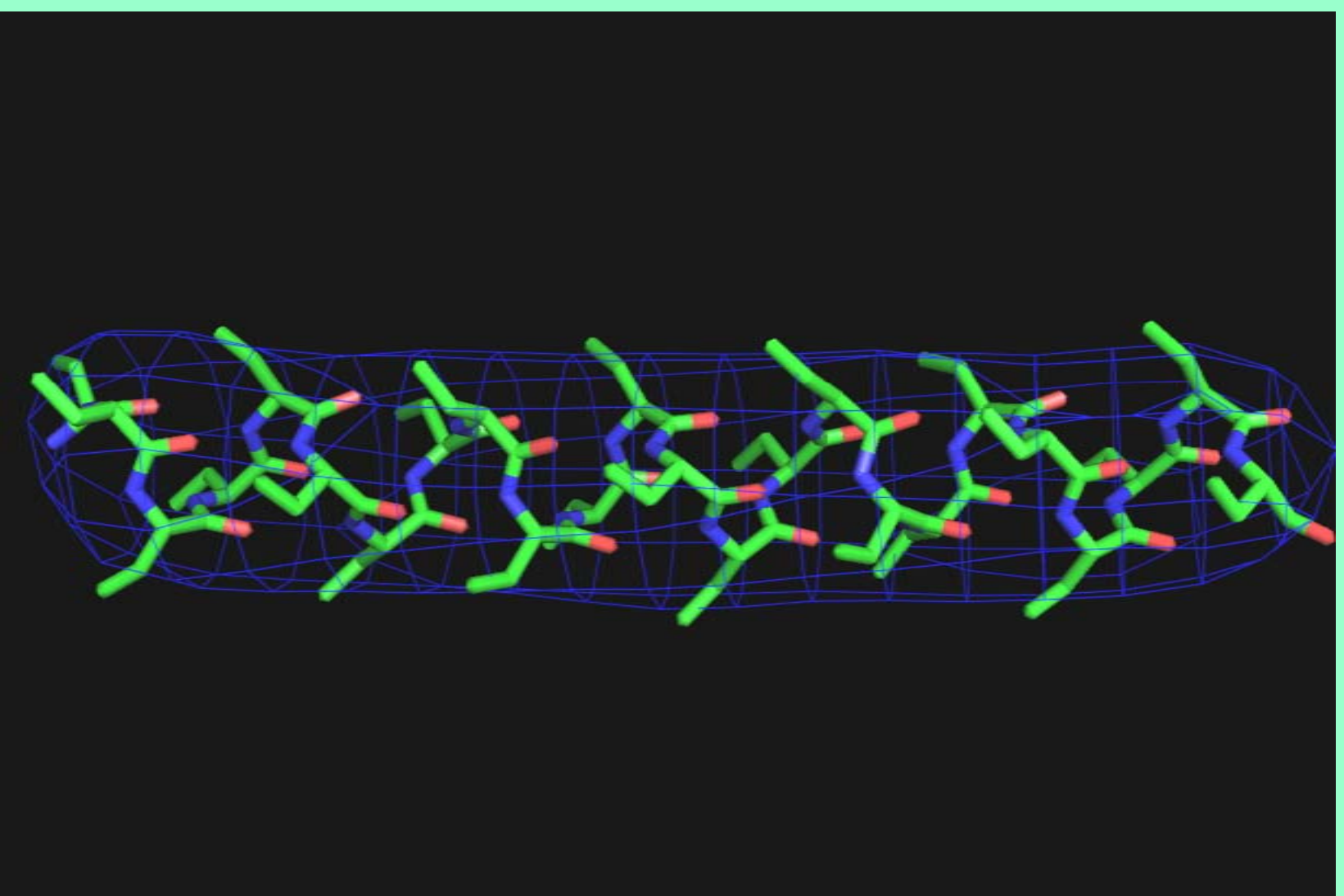

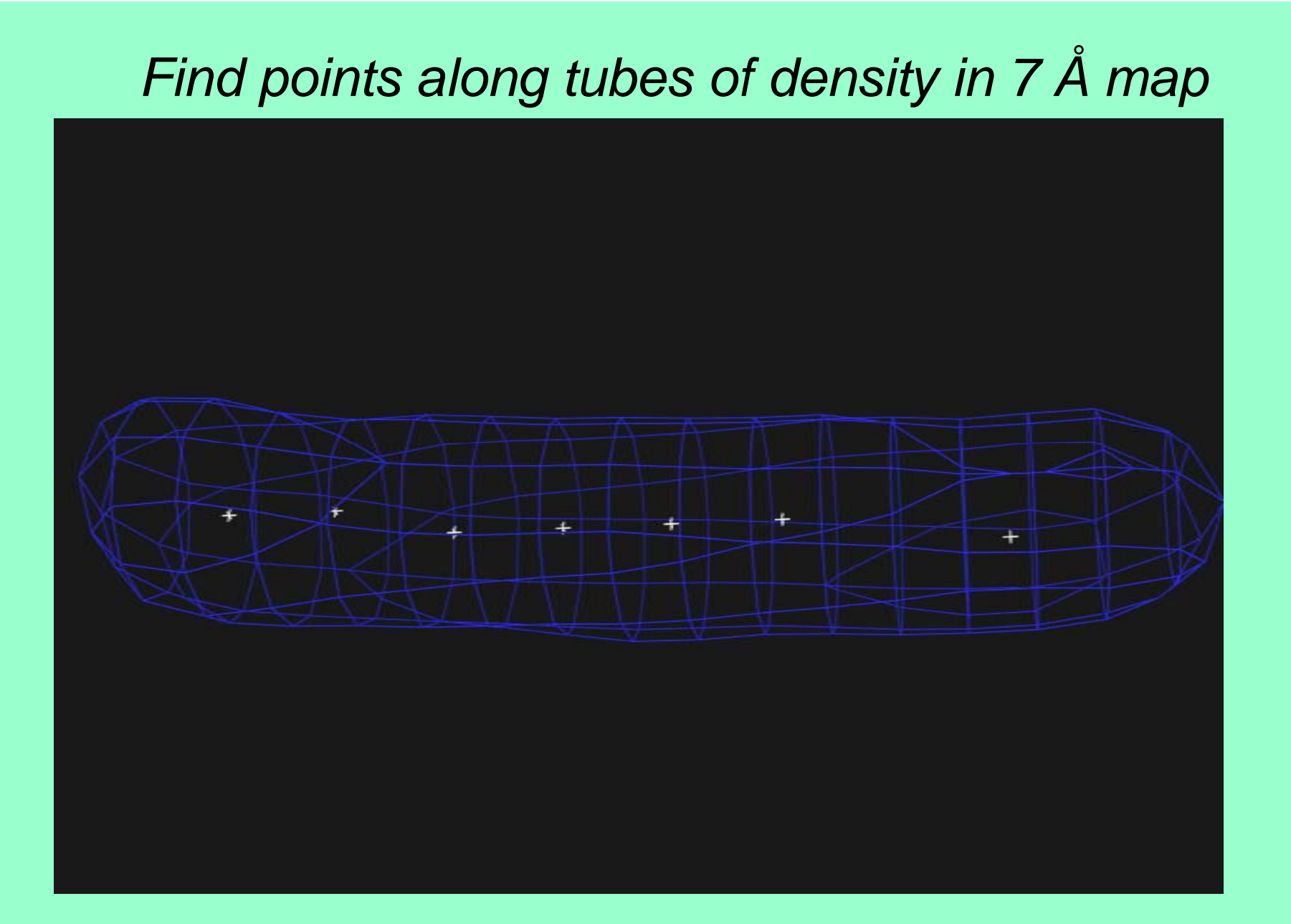

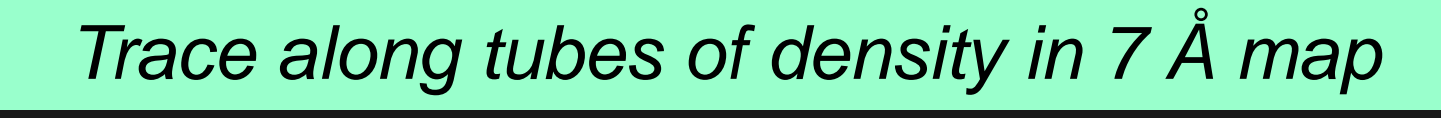

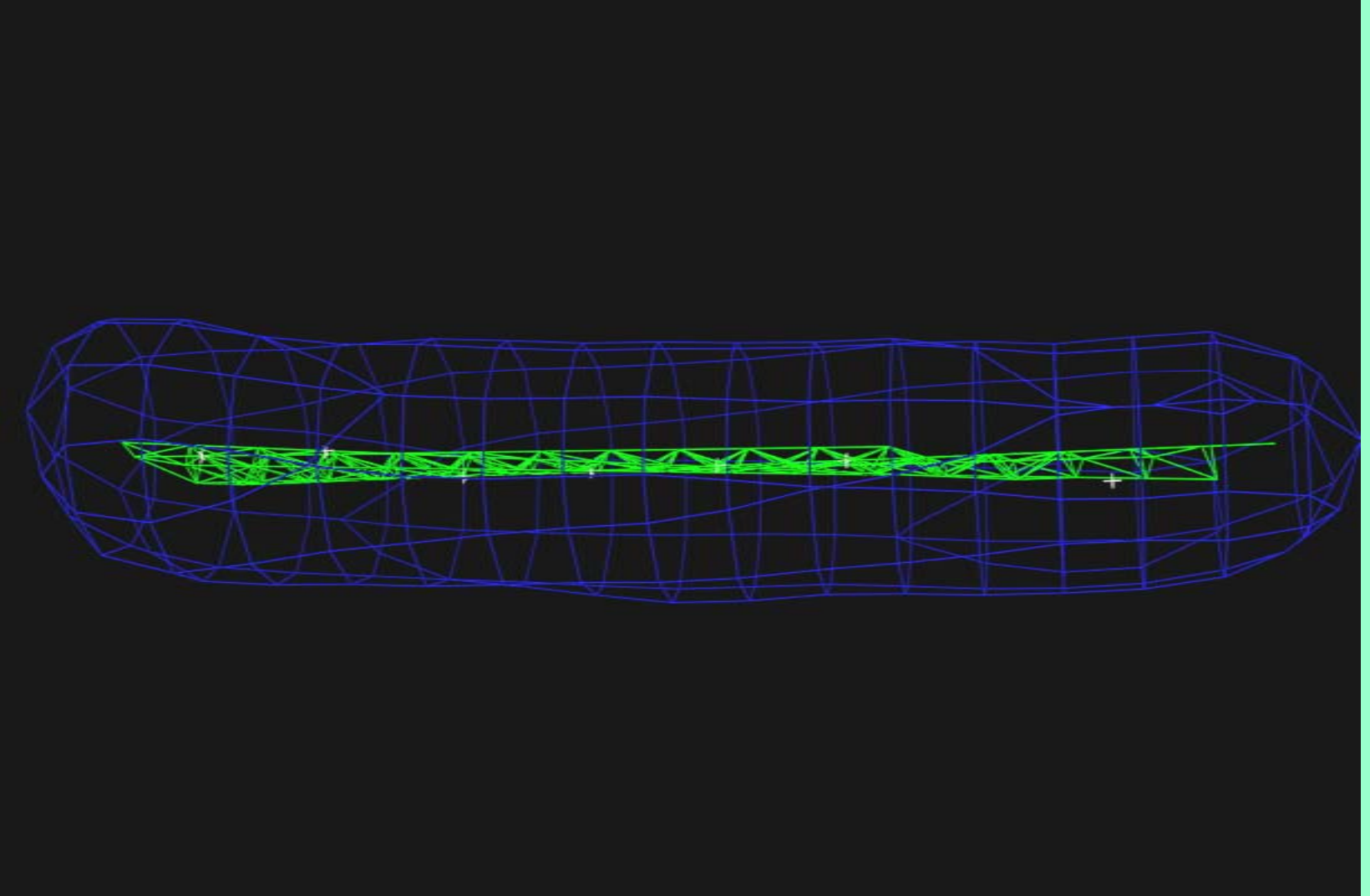

### *Trace main-chain with ideal helix, allowing curvature*

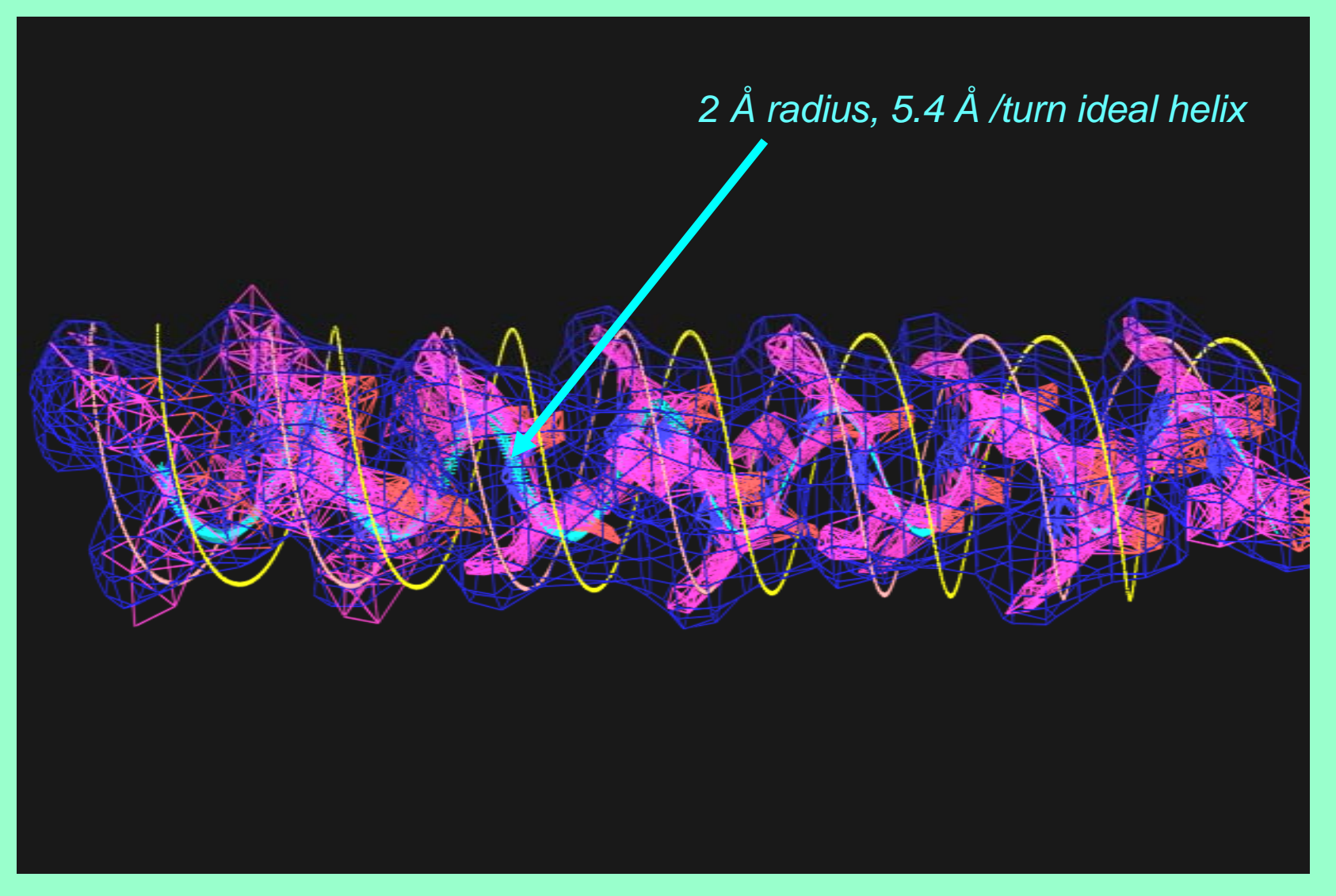

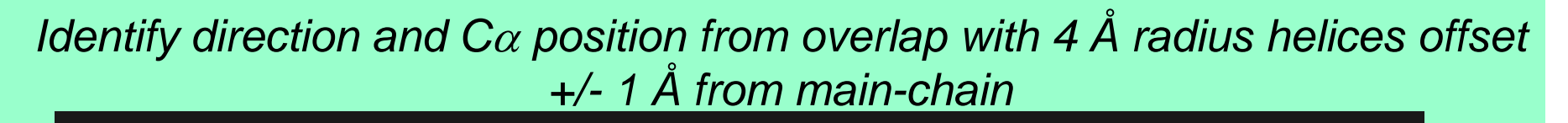

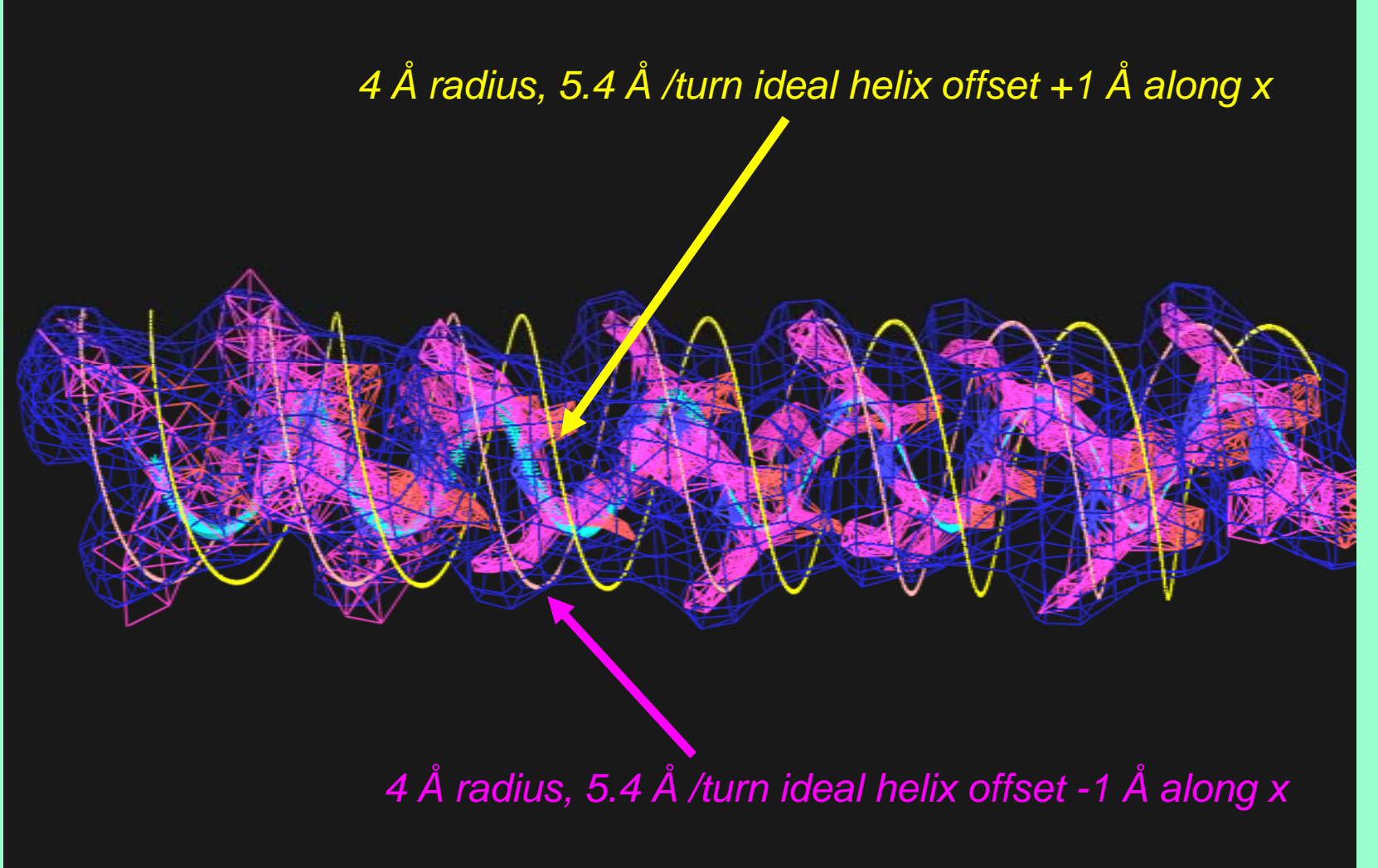

#### *Choose best-fitting helices; link together if necessary*

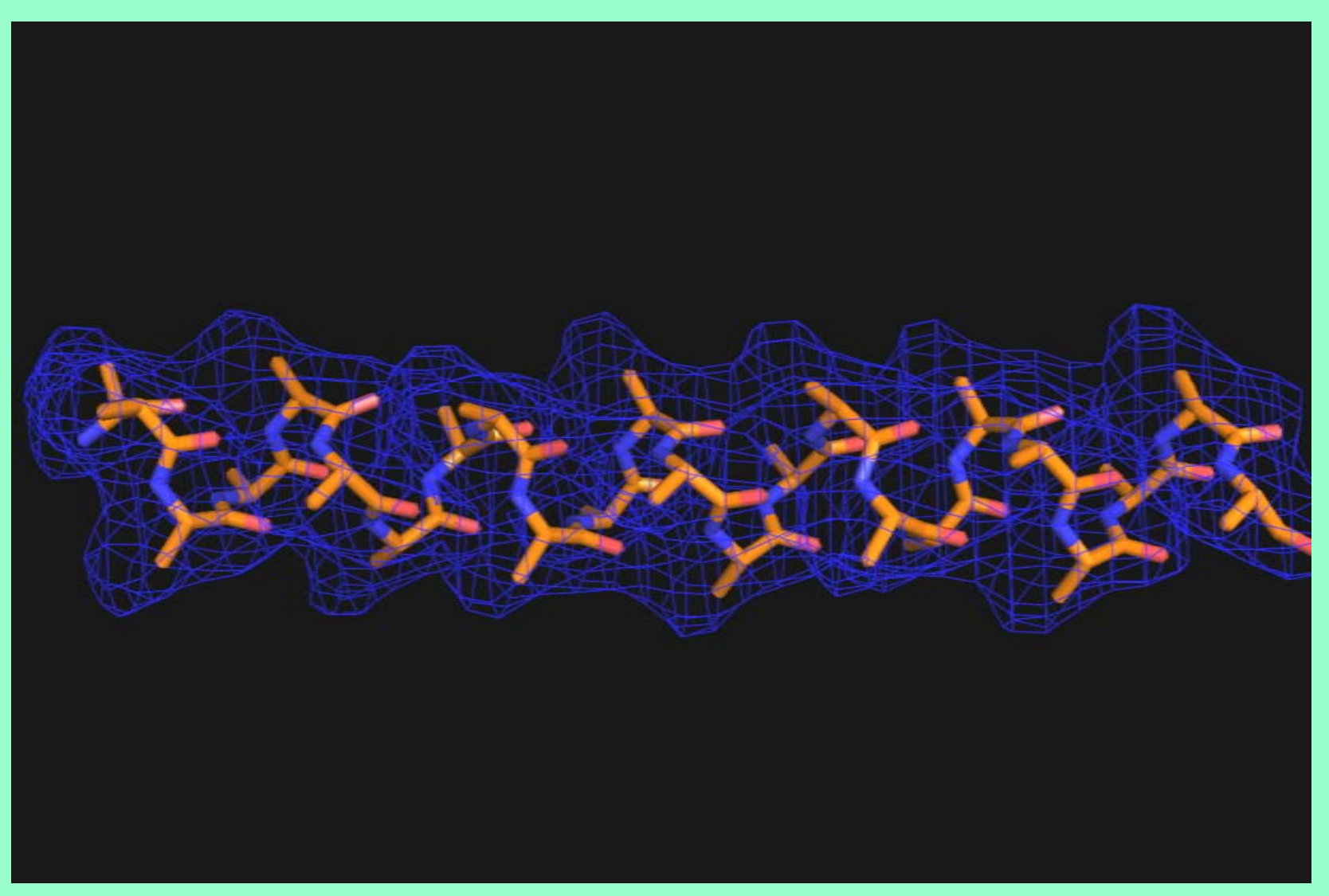

### *Comparison with model helix*

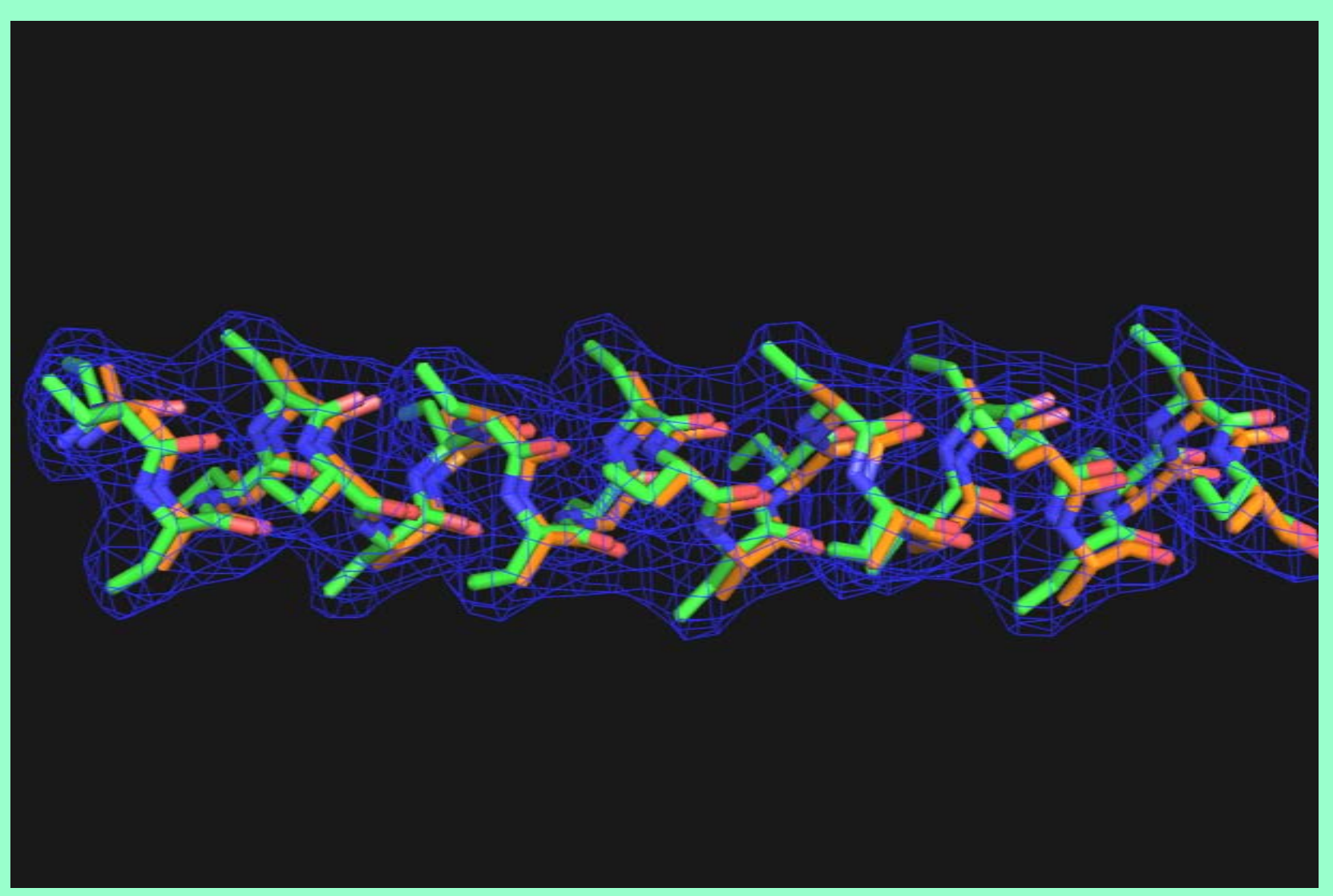

# *A real case: 1T5S SAD map (3.1 Å)*

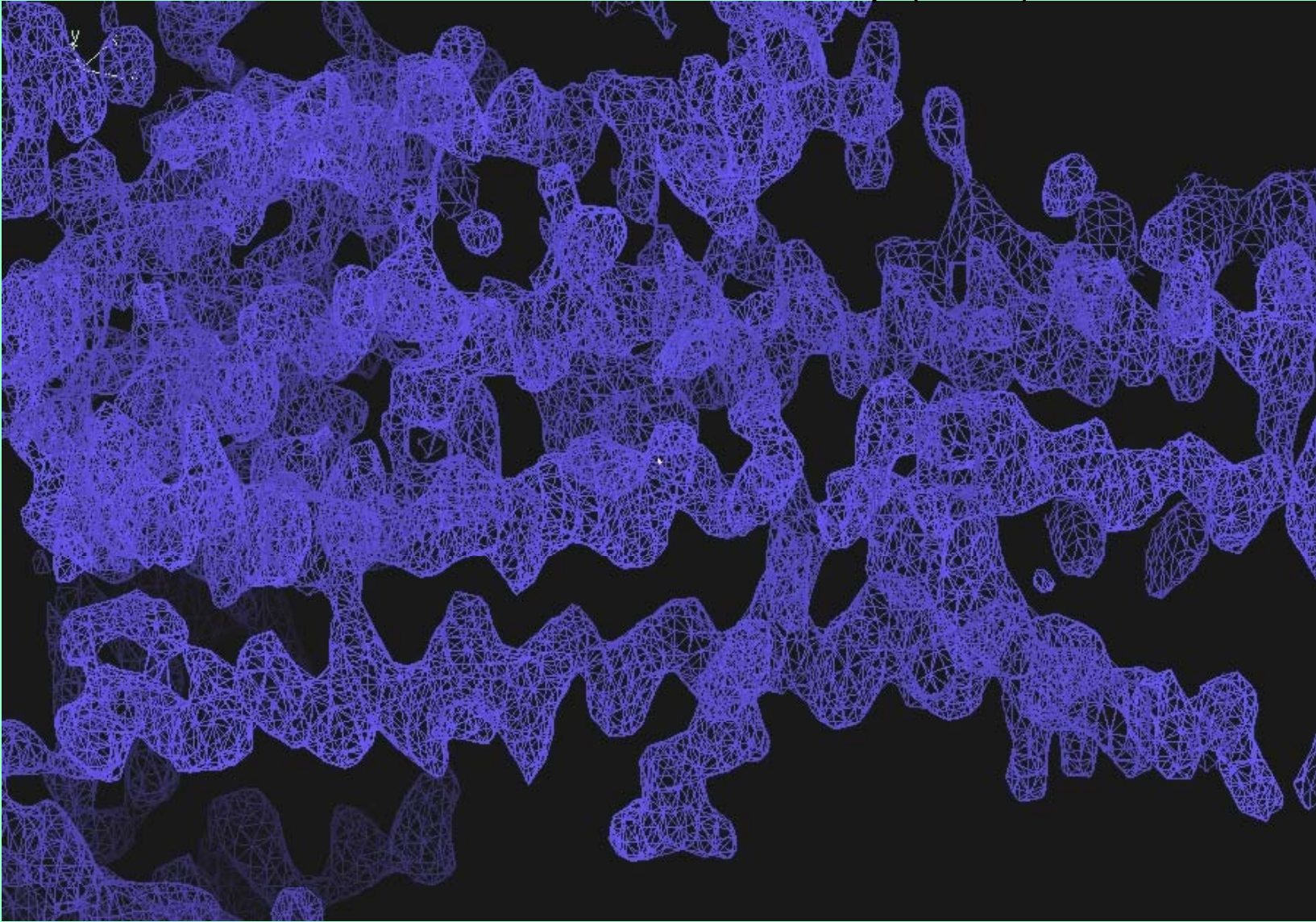

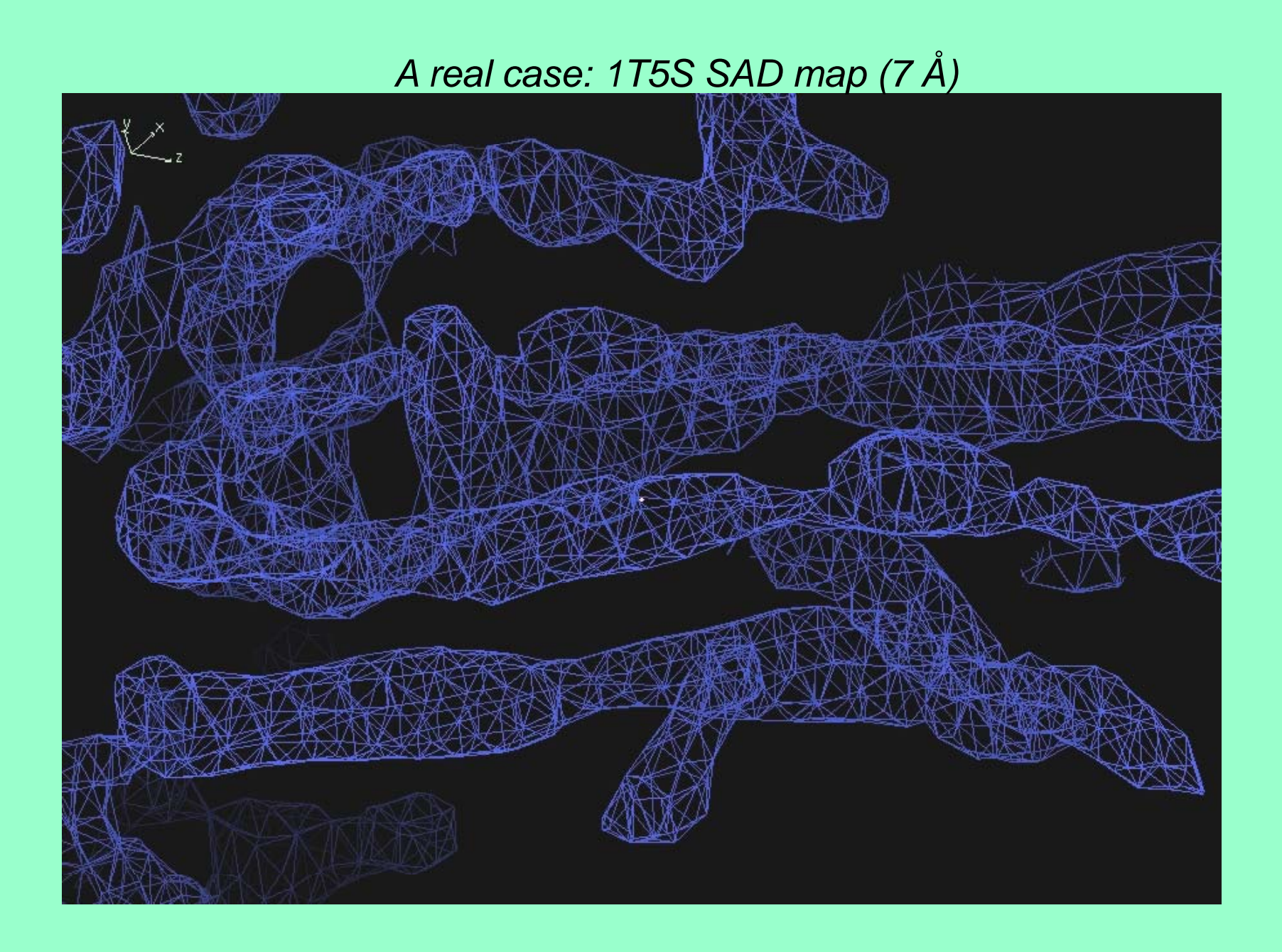

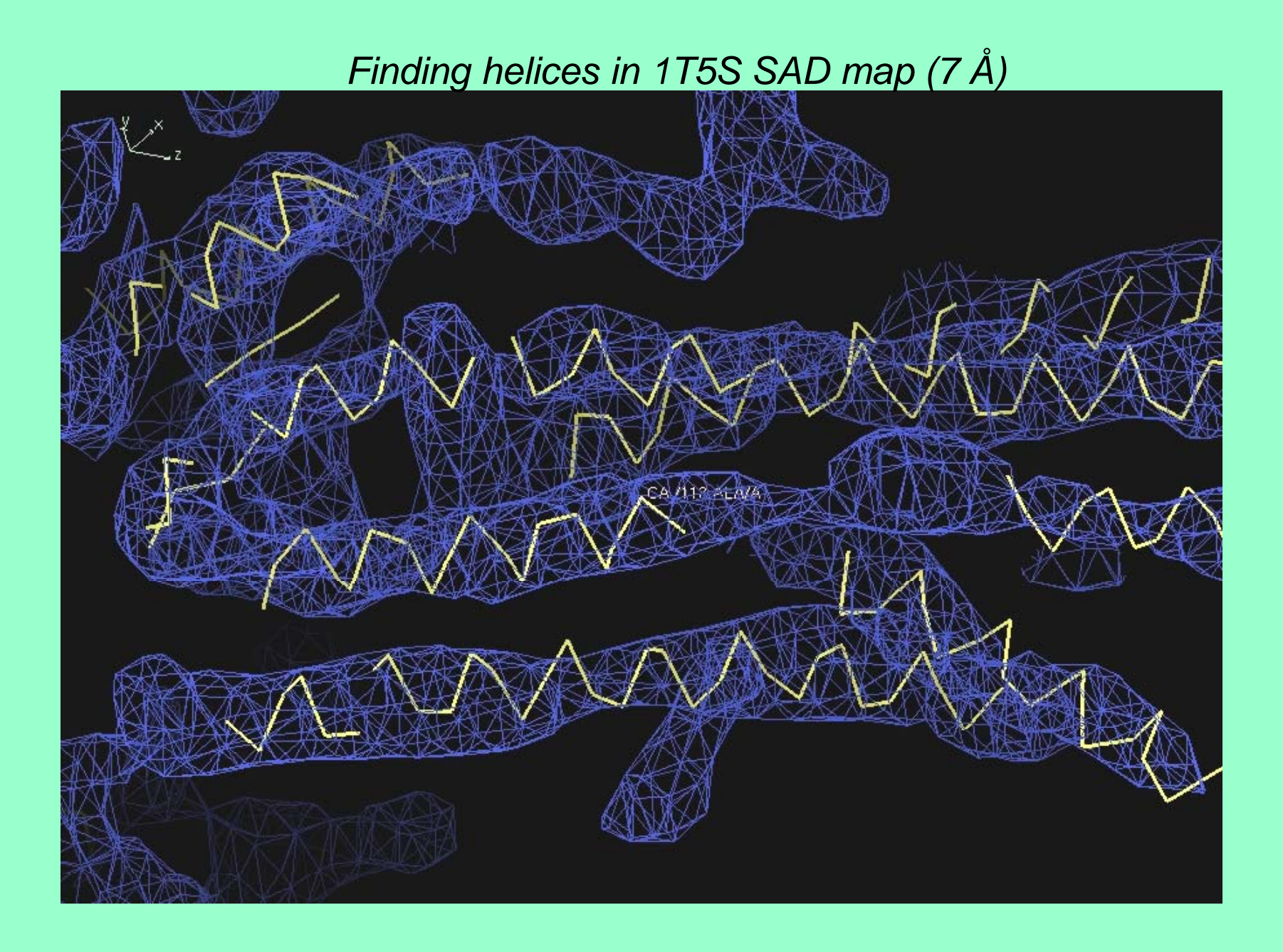

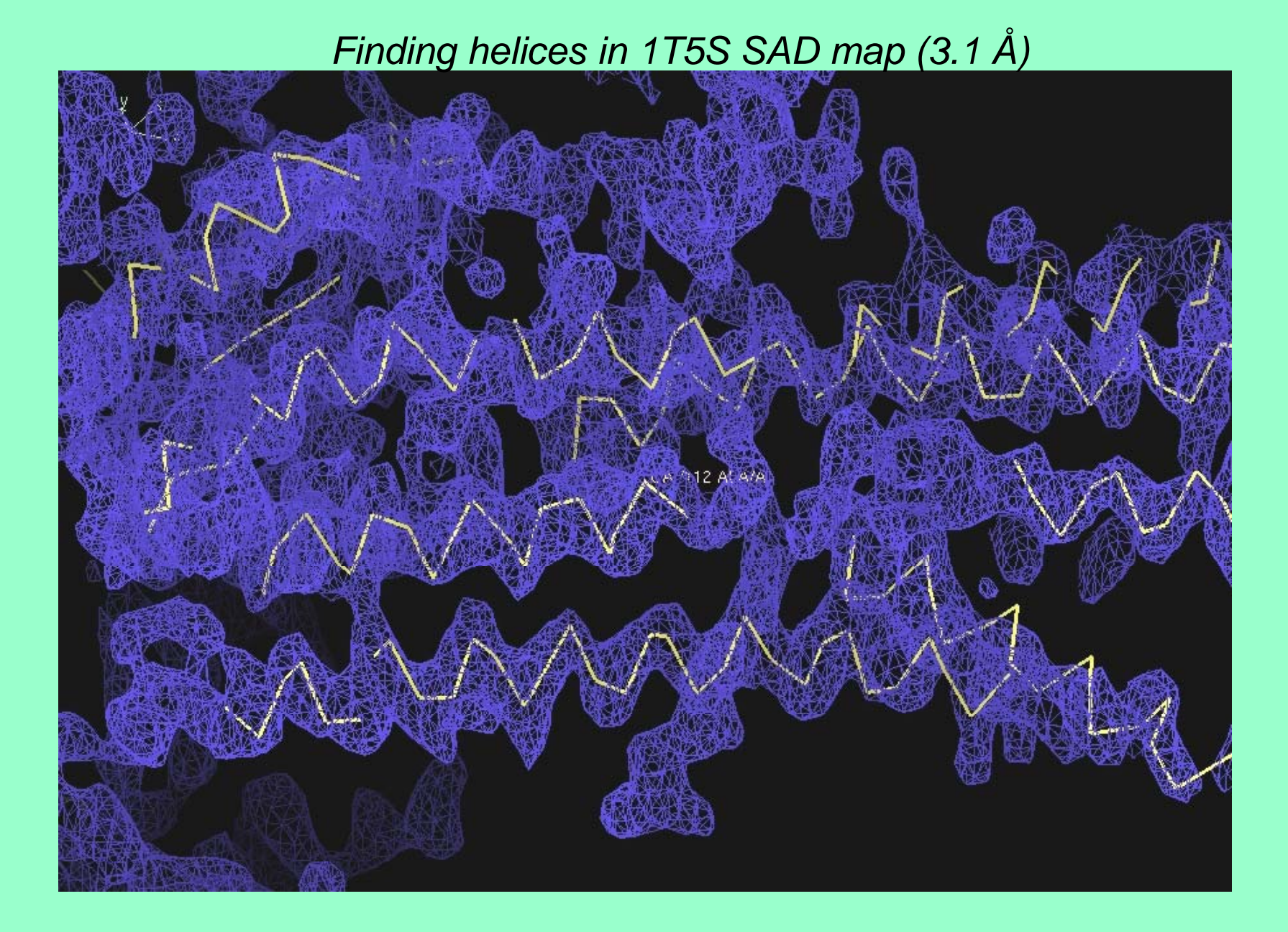

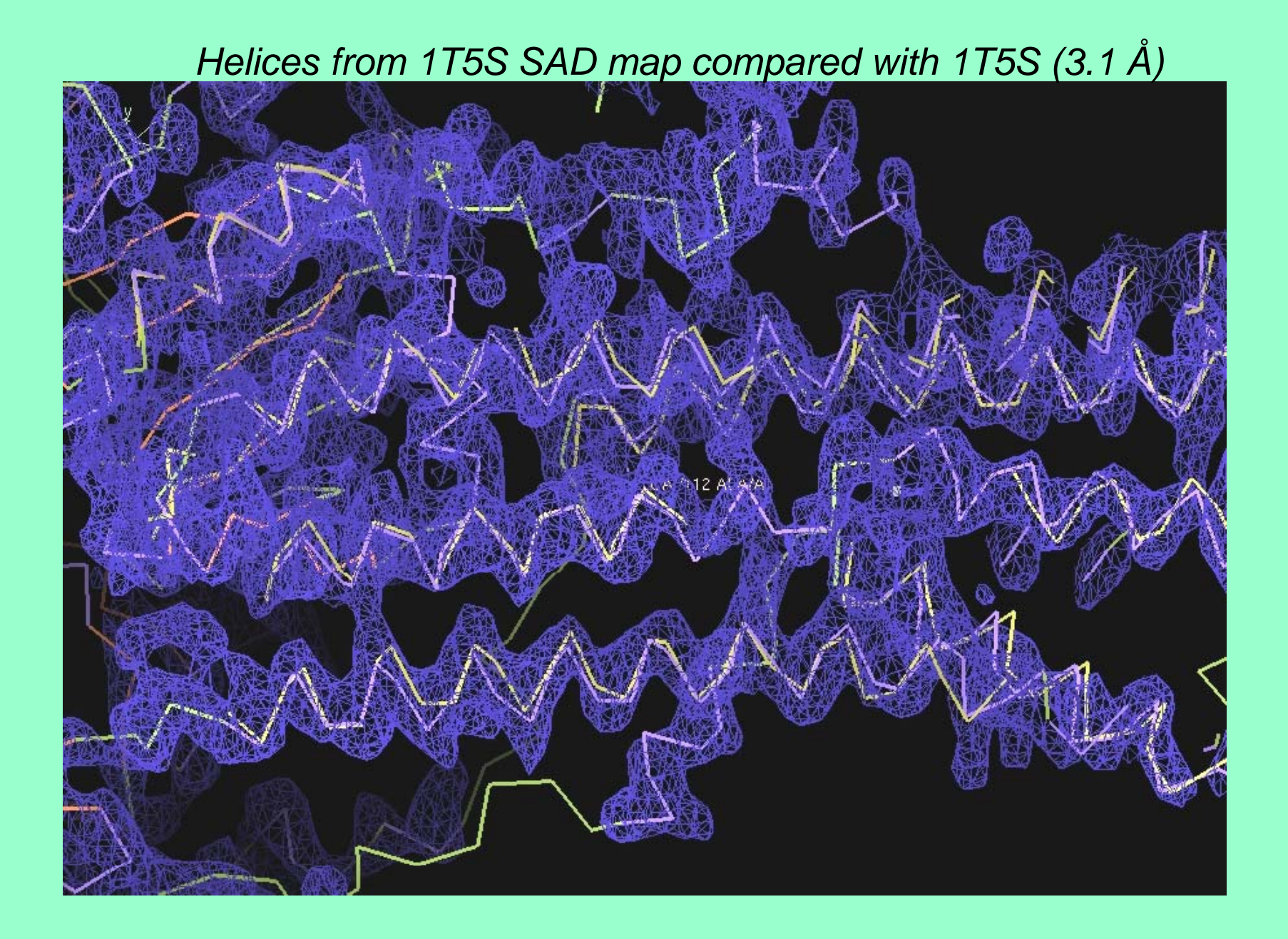

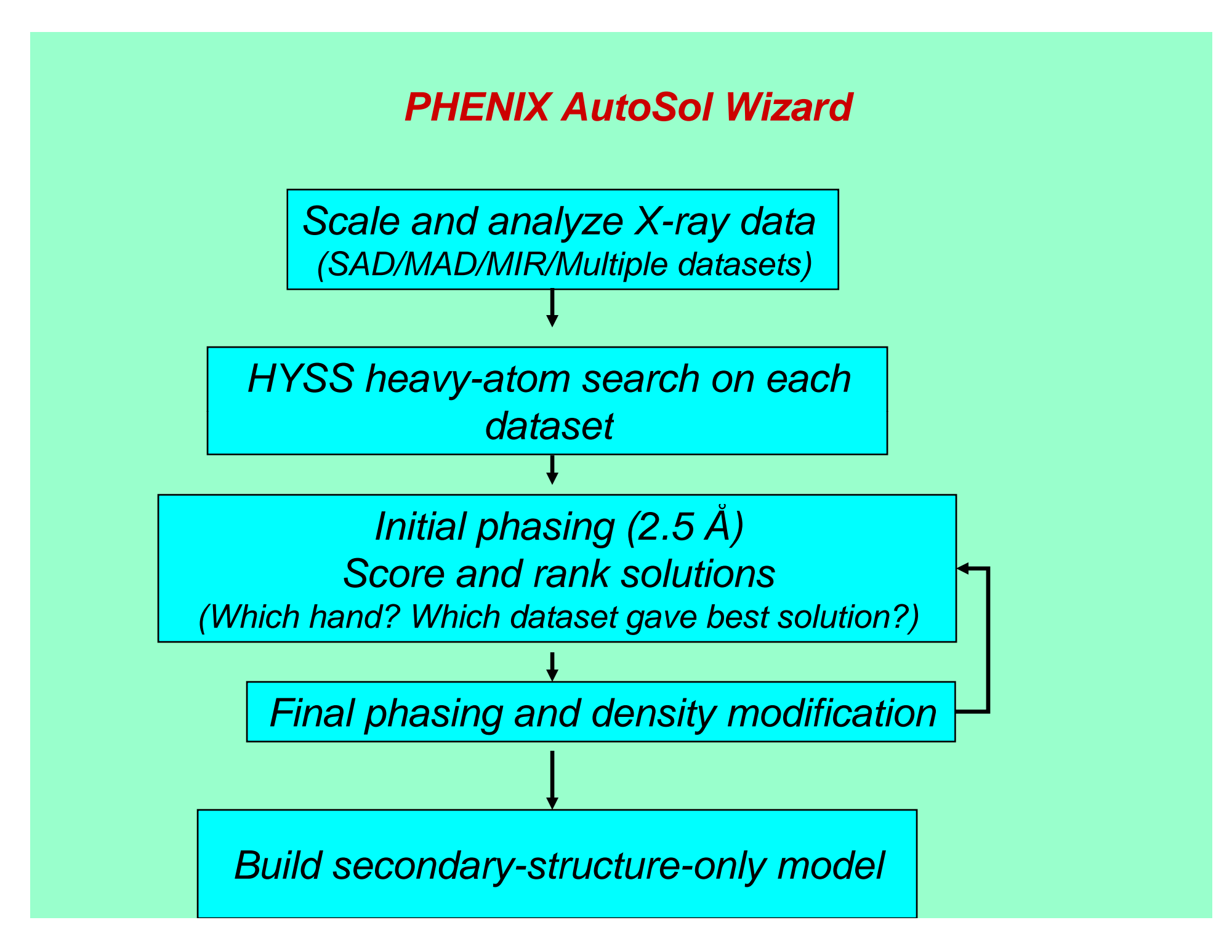

#### **AutoSol – fully automatic tests with structure library (MAD datasets, HYSS search, SOLVE/RESOLVE phases)**

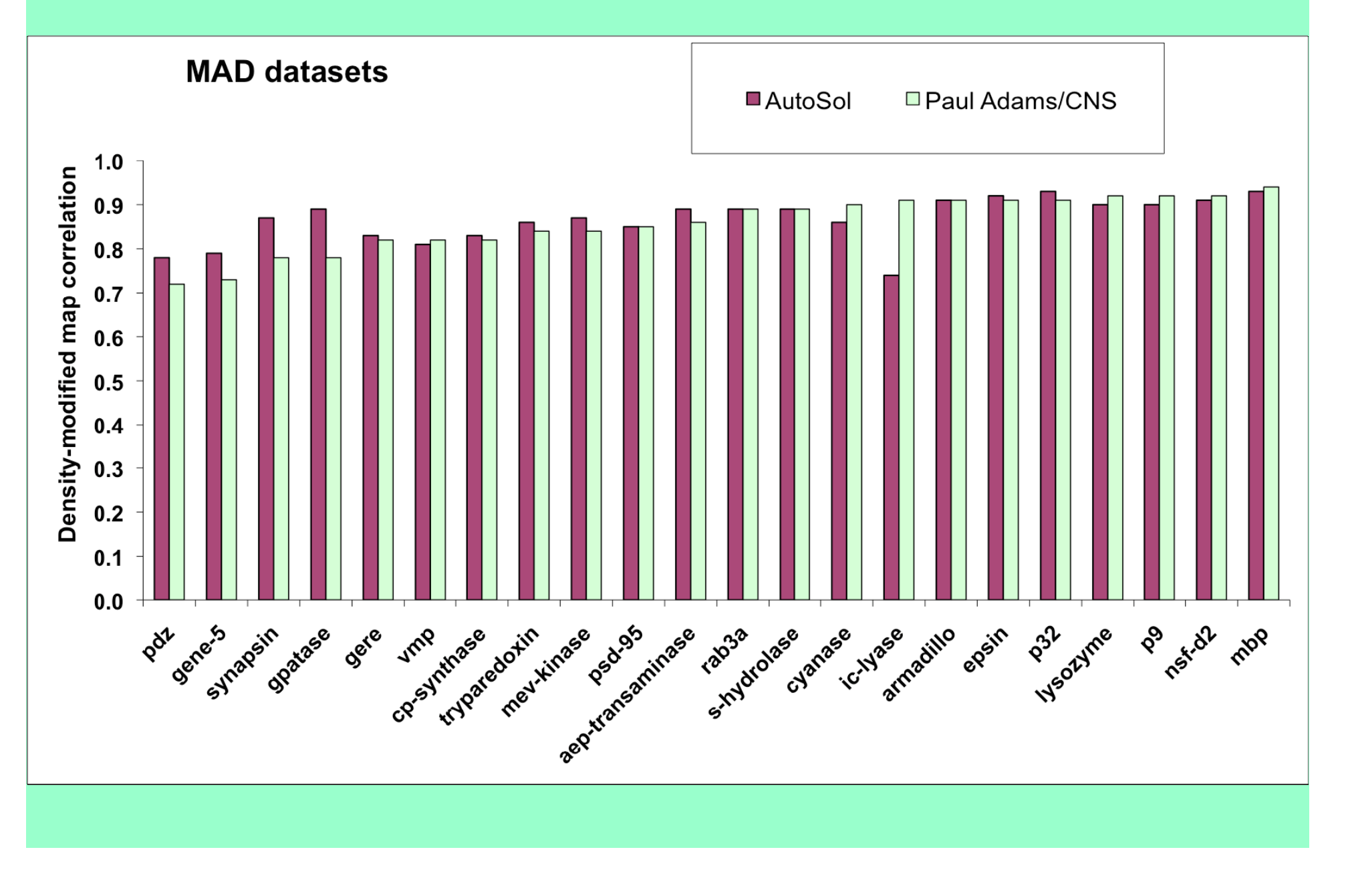

#### **AutoSol – fully automatic tests with structure library (MAD datasets, HYSS search, Phaser phases)**

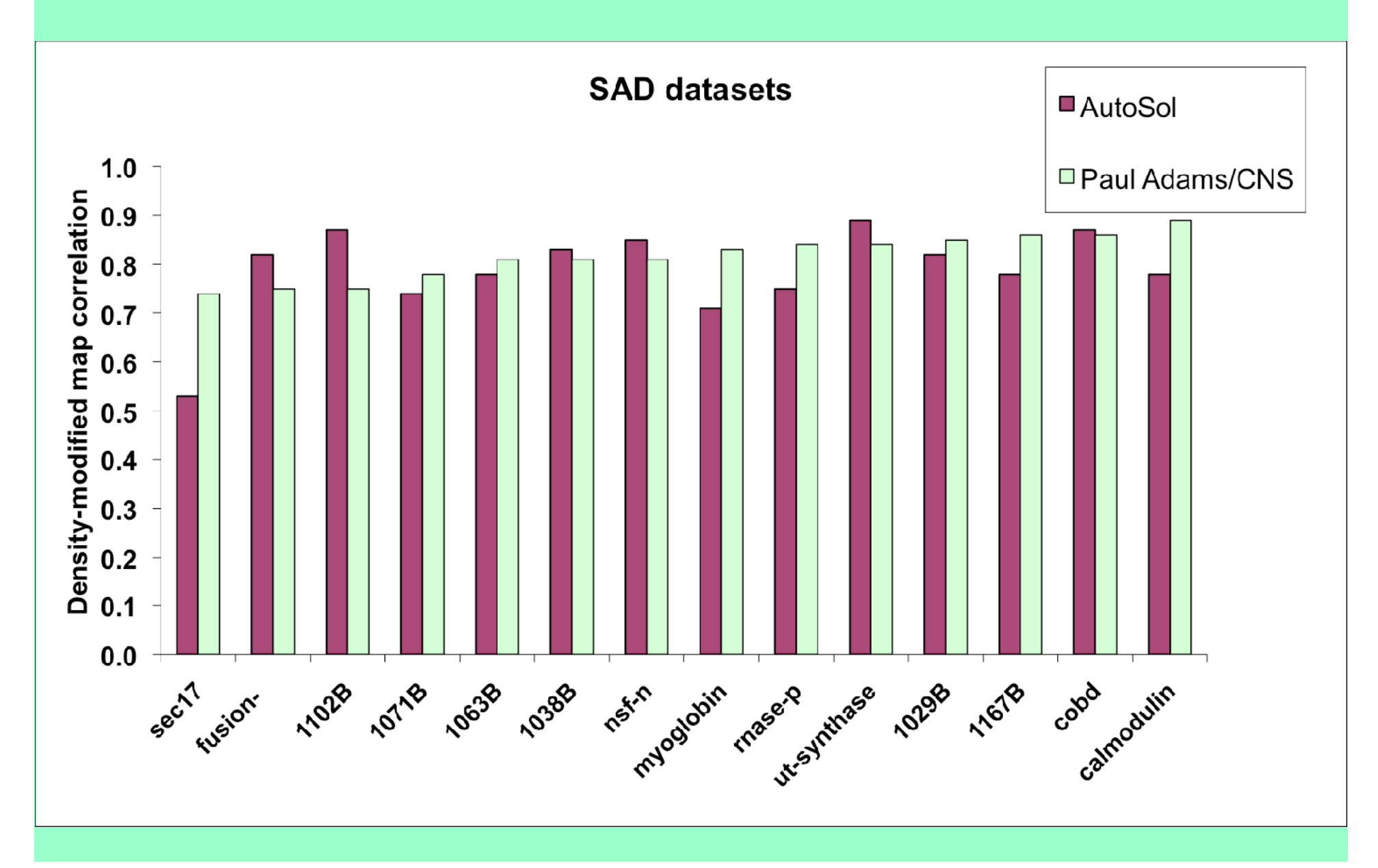

#### **AutoSol – fully automatic tests with structure library (MIR datasets, HYSS search, SOLVE/RESOLVE phases)**

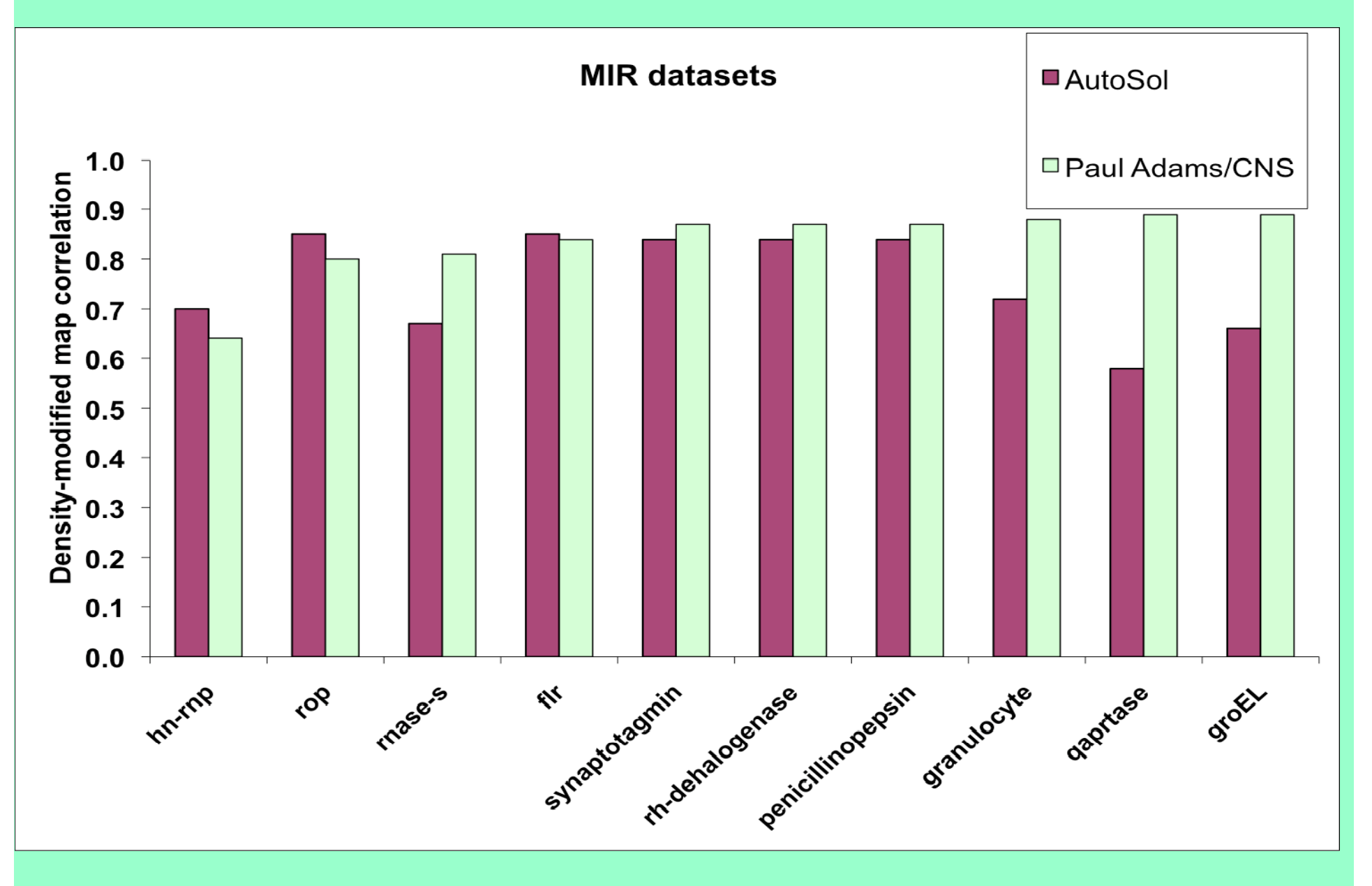

### *RESOLVE model-building at moderate resolution*

![](_page_38_Picture_1.jpeg)

•*FFT-based identification of helices and strands*

- •*Extension with tripeptide libraries*
- •*Probabilistic sequence alignment*
- •*Automatic molecular assembly*

![](_page_38_Picture_6.jpeg)

# *Initial model-building – strand fragments*

![](_page_39_Picture_1.jpeg)

## *Chain extension (result: many overlapping fragments)*

![](_page_40_Picture_1.jpeg)

### *Main-chain as a series of fragments (choosing the best fragment at each location)*

![](_page_41_Picture_1.jpeg)

#### **Side-chain template matching to identify sequence alignment to map (IF5A data) Relative probability for each amino acid at each position (Correct amino acids in bold)**

![](_page_42_Picture_450.jpeg)

### *Addition of side-chains to fixed main-chain positions*

![](_page_43_Picture_1.jpeg)

### **Iterative density modification, model-building and refinement with the PHENIX AutoBuild Wizard the Wizard**

![](_page_44_Figure_1.jpeg)

![](_page_45_Figure_0.jpeg)

#### **AutoBuild – tests with structure library Fully automated iterative model-building, final R/Rfree**

![](_page_46_Figure_1.jpeg)

#### **AutoBuild – tests with structure library Final Rfree with one-good-model vs standard AutoBuild**

![](_page_47_Figure_1.jpeg)

*What can you do with automated procedures for structure solution and model model-building? building?*

**If a task is modular and automated…** 

**you can run it many times**

**…checking different space groups, datasets to use**

**…checking i f your model is biasing your map**

**…checkin g y yg if you alwa ys get the same model**

### **Iterative-Build OMIT procedure**

#### *2mFo-DFc omit map*

#### *After building outside OMIT region 10 cycles*

![](_page_49_Figure_3.jpeg)

*1HP7 molecular replacement with 1AS4 R/Rfree after initial refinement: 0.41/0.48*

#### **Multiple-model representation of uncertainties**

20 models built for 1CQP, no waters, Dmin=2.6 A R=0.19-0.20; Rfree=0.26-0.27

**The variation among models is a lower bound on their uncertainty**

![](_page_50_Picture_3.jpeg)

*What else can you do with automated procedures for structure solution and model solution model-building? building?*

**If a task is modular and automated…** 

**you can run it focusing on different parts of the structure**

**…build the RNA and then the protein**

**…build the helices in a low resolution map**

**... use cross-crystal averaging in density modification**

**…build a protein model and then add ligands**

![](_page_52_Figure_0.jpeg)

#### *Finding helices Ca2+ ATPase SAD map at 3.1 Å. Data courtesy of P. Nissen*

![](_page_53_Picture_1.jpeg)

#### *Statistical density modification with cross-crystal averaging Cell receptor at 3.5/3.7 Å. Data courtesy of J. Zhu*

*Crystal 1 (4 copies) Crystal 2 (2 copies)*

#### *RESOLVE*  **density modification**

![](_page_54_Figure_4.jpeg)

![](_page_54_Picture_5.jpeg)

*PHENIX***Multi-crystal averaging**

![](_page_54_Picture_7.jpeg)

![](_page_54_Picture_8.jpeg)

#### **Automated fitting of flexible ligands**

![](_page_55_Picture_1.jpeg)

## *phenix.find\_all\_ligands – 1J4R (3 molecules of FKB12)*

![](_page_56_Picture_1.jpeg)

![](_page_56_Picture_2.jpeg)

![](_page_56_Figure_4.jpeg)

### *The future: many hard problems remain in macromolecular cry g py stallo grap h y*

- **Automatically identifying and building all ligands, metals, waters**
- **Building multiple conformers**
- **Building poorly-defined regions**
- **Building complexes of protein and nucleic acid**
- **Re presentation of uncertainties in models**
- **Choosing optimal data (multiple crystals, multiple soaks) to use**
- **Automatic analysis of radiation damage**
- **Optimal structure solution in the presence of twinning**
- **…and many more**

# *PHENIX AT ARGONNE CCP4 WORKSHOP*

- •Paul Adams•Tom Terwilliger
- •www.phenix-online.org
- •phenix.doc for help
- phenix.autosol, phenix.autobuild phenix.refine …

![](_page_59_Picture_0.jpeg)

![](_page_59_Picture_88.jpeg)

*http://www.phenix-online.org*